UNIVERSIDADE FEDERAL DE SANTA MARIA CENTRO DE TECNOLOGIA CURSO DE GRADUAÇÃO EM ENGENHARIA ELÉTRICA

Daniel Monteiro da Silva

## **DESIGN AND IMPLEMENTATION OF A SWITCHING POWER SUPPLY FOR ELECTRICAL PANELS USING THE FLYBACK CONVERTER**

Santa Maria, RS 2019

**Daniel Monteiro da Silva**

### **DESIGN AND IMPLEMENTATION OF A SWITCHING POWER SUPPLY FOR ELECTRICAL PANELS USING THE FLYBACK CONVERTER**

Trabalho de Conclusão de Curso apresentada ao Curso de Graduação em Engenharia Elétrica da Universidade Federal de Santa Maria (UFSM, RS), como requisito parcial para obtenção do grau de **Bacharel em Engenharia Elétrica**.

ORIENTADOR: Prof. Carlos Henrique Barriquello

Santa Maria, RS 2019

**Daniel Monteiro da Silva**

## **DESIGN AND IMPLEMENTATION OF A SWITCHING POWER SUPPLY FOR ELECTRICAL PANELS USING THE FLYBACK CONVERTER**

Trabalho de Conclusão de Curso apresentada ao Curso de Graduação em Engenharia Elétrica da Universidade Federal de Santa Maria (UFSM, RS), como requisito parcial para obtenção do grau de **Bacharel em Engenharia Elétrica**.

**Aprovado em 26 de agosto de 2019:**

**Carlos Henrique Barriquello, Dr. (UFSM)** (Presidente/Orientador)

**Felipe Loose, Me. (UFSM)**

**Jean Santis Brand, Me. (UFSM)**

## **RESUMO**

## **DESIGN AND IMPLEMENTATION OF A SWITCHING POWER SUPPLY FOR ELECTRICAL PANELS USING THE FLYBACK CONVERTER**

## AUTOR: Daniel Monteiro da Silva ORIENTADOR: Carlos Henrique Barriquello

Tendo em vista que as fontes chaveadas são largamente implementadas como fontes de alimentação para os circuitos de controle e comando para o acionamentos de motores elétricos, buscou-se a implementação de uma fonte de alimentação chaveada utilizando o conversor *flyback*, a fim de cumprir com a norma regulamentadora NR-10. Para tanto, é necessário projetar uma tensão de saída com baixa-extra tensão, Projetar os componentes eletrônicos que compõem a fonte de alimentação chaveada seguindo o roteiro presente na literatura e Projetar o conversor flyback para que ele atinja uma frequência de chaveamento 160kHz, com um *duty cycle* em 0,4, uma variação de corrente do indutor de magnetização em 40% e a corrente de sáida do conversor em 1A. Realiza-se, então, implementação pratica do conversor flyback. Diante disso, verifica-se que os valores projetados foram refletidos na implementação do circuito, o que impõe a constatação de fato que o conversor flyback se mostrou ser de fácil aplicação, podendo cumprir com as exigências da NR-10 que discute sobre a medida de proteção coletiva exigindo uma tensão de extra-baixa tensão.

**Palavras-chave:** Conversor Flyback, Fonte chaveada, Indutor acoplado.

## **ABSTRACT**

## AUTHOR: Daniel Monteiro da Silva ADVISOR: Carlos Henrique Barriquello

Considering that the switched power supplies are widely implemented as power supplies for the control and command circuits for the powering of electric engines, we sought to implement a switched power supply using the flyback converter, in order to comply with the regulatory norm NR-10. To do so, it is necessary to design an extra-low tension, to design the electronic components that make up the switched power supply following the guide present in the literature and to design the flyback converter so that it reaches a switching frequency of 160 kHz, with a duty cycle of 0.4, a current variation of the magnetization inductor of 40%, and the converter output current of 1A. Then, a practical implementation of the flyback converter is performed. Given that, it is verified that the projected values were reflected in the circuit implementation, which imposes the constatation of the fact that the flyback converter proved to be of easy application, being able to comply with the requirements of NR-10 that discusses the measurement of collective protection demanding an extra-low tension.

**Keywords:** Flyback converter, Switching power,coupled inductor.

## **SUMÁRIO**

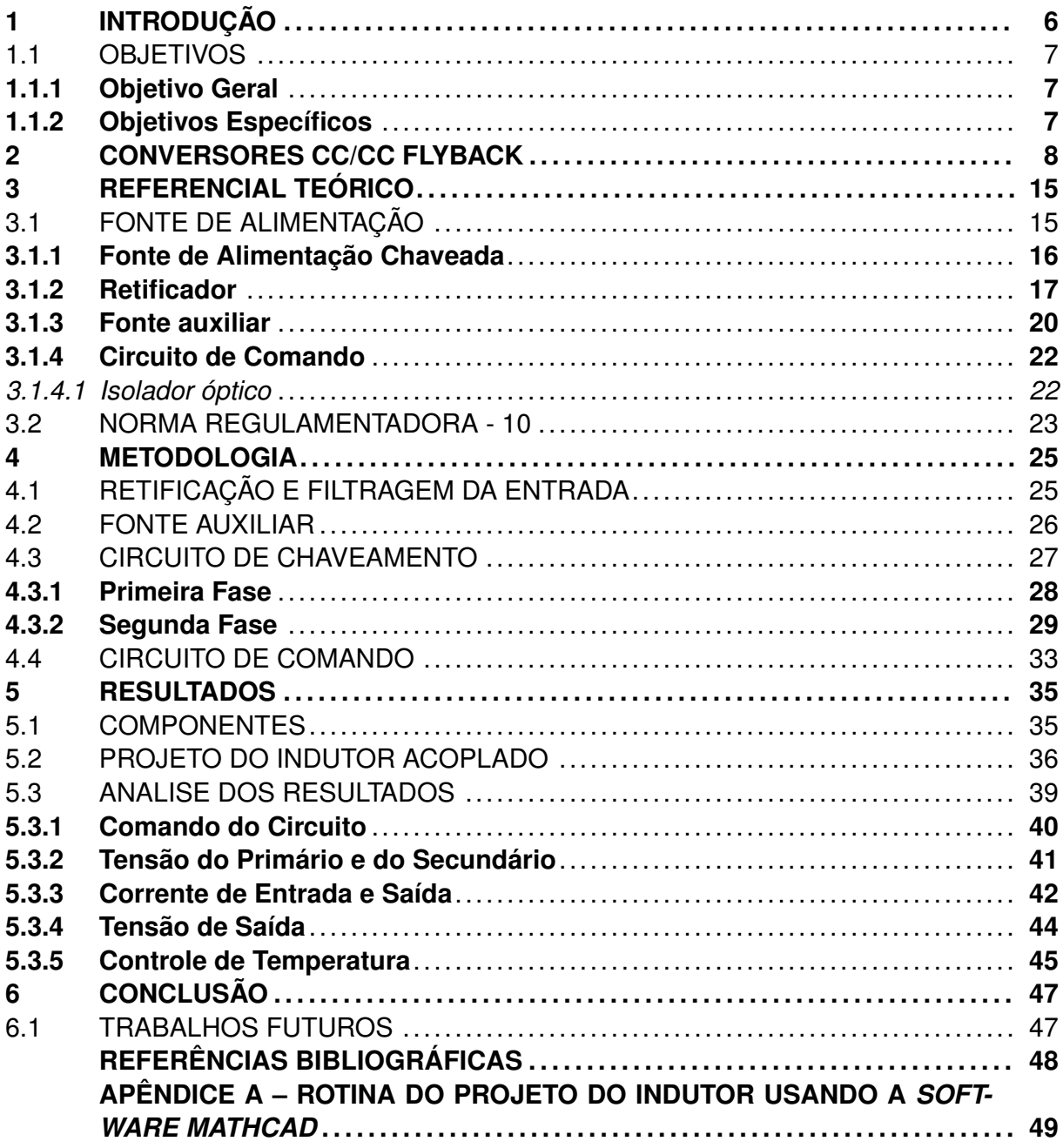

#### <span id="page-6-0"></span>**1 INTRODUÇÃO**

É inegável que, atualmente, dentre todas as formas de energia existentes, a energia elétrica é a mais utilizada para suprir as necessidades diárias de instalações residenciais, prediais, industriais e comerciais. A sobrevivência dos empreendimentos industriais e das estruturas sociais de um país depende principalmente do baixo custo e do fornecimento ininterrupto de eletricidade.

O uso da energia elétrica demandou empenhos cada vez maiores no sentido de alcançar eficiência energética, reduzindo perdas por vários fatores, como por exemplo o aquecimento. Procurando essa eficiência energética, inicialmente a energia elétrica era gerada e transmitida sobre forma de corrente contínua (CC), passando então a ser gerada e transmitida em forma de corrente alternada (CA). Assim, a CA tornou-se o padrão da transmissão e da geração de energia elétrica no mundo, havendo algumas exceções ([BARBI,](#page-48-1) [2001](#page-48-1)).

A energia elétrica na forma de corrente alternada não costuma gerar muitos problemas se as cargas possuírem alimentação em corrente alternada. Porém, como grande parte dos equipamentos elétricos possuem circuitos eletrônicos, que têm necessidade de tensões contínuas para funcionar, é necessária a utilização de fontes de alimentação, que irão fazer a transformação da tensão alternada em tensão contínua.

Basicamente, há duas formas de se fazer a conversão da tensão alternada em contínua: através de fontes lineares ou de fontes chaveadas. Inicialmente as fonte de alimentação eram fontes lineares, porém, apesar de serem de fácil construção, o tamanho e peso não compensam seu uso. Com a evolução da eletrônica de potência, começaram a ser desenvolvidas as fontes chaveadas, sendo mais leves, compactas e com uma maior rendimento, quando comparadas às fontes lineares.

Além disso, as fontes chaveadas são amplamente implementadas, como fontes de alimentação para os circuitos de controle e comando para o acionamentos de motores elétricos, pois a NR-10, norma regulamentadora que trata da segurança em instalações elétricas e serviços em eletricidade, exige que estes circuitos sejam alimentados em extrabaixa tensão, isto é, abaixo de 50 volts, pois a maioria dos equipamentos industriais de controle e comando operam nesta faixa de tensão.

Considerando as questões acima discutidas, este trabalho busca a implementação de uma fonte de alimentação chaveada para uso na montagem de painéis elétricos. Aqui, será adotado no circuito o conversor flyback para construção da fonte chaveada, por ele ter característica de fácil construção e baixo custo. Além disso, o projeto irá seguir o roteiro de construção de uma fonte de alimentação que está descrito no livro Projeto de Fontes Chaveadas, de autoria do Ivo Barbi.

#### <span id="page-7-0"></span>1.1 OBJETIVOS

#### <span id="page-7-1"></span>**1.1.1 Objetivo Geral**

Implementar uma fonte de alimentação chaveada utilizando um conversor flyback.

### <span id="page-7-2"></span>**1.1.2 Objetivos Específicos**

Visando atingir o objetivo principal, podem-se destacar os objetivos específicos:

- Projetar os componentes eletrônicos que compõem a fonte de alimentação chaveada seguindo o roteiro presente na literatura;
- Projetar a fonte de alimentação para operar com tensão de entrada 220*Vrms* alternada e uma tensão de saída de 24*Vrms* contínua, para cumprir com a norma NR-10;
- Projetar o conversor flyback para que ele atinja uma frequência de chaveamento 160 kHz, com um *duty cycle* em 0,4, uma variação de corrente do indutor de magnetização em 40% e a corrente de saída do conversor em 1A.

### <span id="page-8-0"></span>**2 CONVERSORES CC/CC FLYBACK**

Os conversores CC/CC são circuitos eletrônicos que convertem uma tensão contínua para diferentes níveis de tensão também contínua fornecendo sempre uma saída regulada [\(HART,](#page-48-2) [2012\)](#page-48-2). Este tipo de conversor é uma das principais etapas do processo de uma fonte de alimentação chaveada, ele é responsável pelo rebaixamento da tensão da entrada para a tensão de saída.

Existem diversas topologias para construção destes circuitos chaveados, podendo separá-los em dois tipos de construção: os conversores estáticos e os isolados. A maior diferença entre esses dois conversores é que os conversores isolados fazem uma isolação da entrada com a saída, impedindo que as harmônicas da entrada também refletem na saída, enquanto que nos conversores estáticos, todas as harmônicas presentes no sinal de entrada serão refletidas na saída.

As topologias encontradas para conversores isolados são:

- Conversor *Flyback*;
- Conversor *Forward*;
- Conversor em meia ponte (*Half-Bridge*);
- Conversor em ponte completa (*Full-Bridge*);
- Conversor "*Push Pull*".

O conversor *flyback* é uma topologia de conversor CC/CC que apresenta uma tensão de saída maior ou menor que a tensão de entrada e propicia isolamento entre a fonte e a carga. Os conversores *flyback* são, em sua maioria, empregados em aplicações com potência abaixo de 50W ([MOHAN,](#page-48-3) [2014](#page-48-3)).

Barbi (2000) afirma que as principais características deste tipo de conversor são:

- Baixo custo;
- Saídas múltiplas;
- Aceitá grande variação de resistência de carga;
- Boa regulação cruzada;
- Dispensa indutor de filtragem;
- Como a condução é descontínua, permite o emprego de diodos lentos no estágio de retificação;
- Resposta rápida;
- Fácil de ser estabilizada, por apresentar um pólo simples na função de transferência;

A Figura [2.1](#page-9-0) mostra a estrutura básica de um conversor *flyback*, onde é possível verificar a presença do transformador que é empregado como função de isolar a fonte e a carga e acumular energia quando o transistor M é fechado. A relação de transformação, que indica a relação entre o número de espiras entre o enrolamento secundário e primário do transformador, é dado por

$$
n = \frac{Ns}{Np} \tag{2.1}
$$

 $\mathsf{D}$ M  $\rightarrow$  $\mathsf{C}$ Np **Ns** Vin Carga

<span id="page-9-0"></span>Figura 2.1 – Conversor CC/CC *flyback*

Fonte: Adaptado de ([BARBI](#page-48-4), [2000](#page-48-4)).

.

O funcionamento deste circuito dá-se em duas etapas. Na primeira etapa, ilustrada na Figura [2.2](#page-10-0), o transistor M está conduzindo e, portanto, a fonte Vin fornece energia para a magnetização do enrolamento primário do transformador (Lp), permitindo que este armazene energia. O diodo D se mantém reversamente polarizado impedindo que circule corrente por ele e que seja transferida energia para o capacitor C e para a carga R.

<span id="page-10-0"></span>Figura 2.2 – Primeira Etapa de Operação do Conversor *flyback*

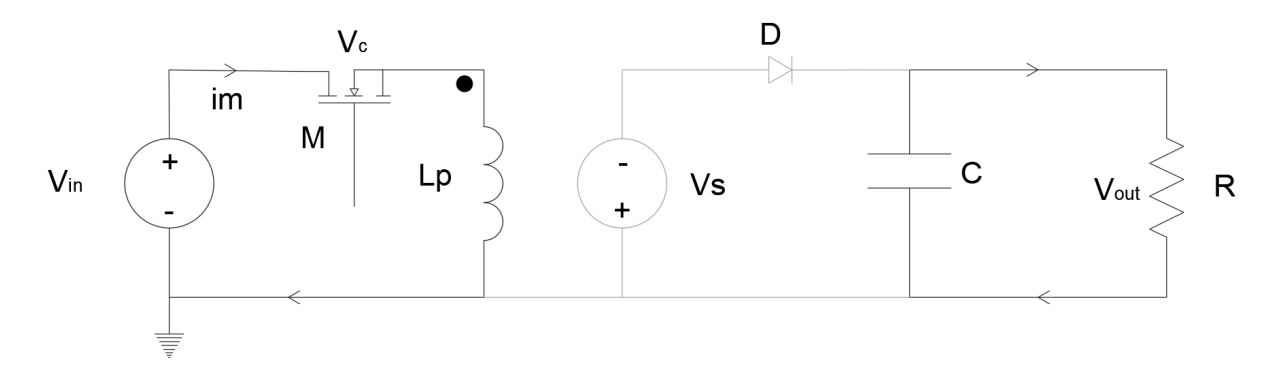

Fonte: Adaptado de ([BARBI](#page-48-4), [2000](#page-48-4)).

Fazendo o equacionamento desta primeira etapa, para verificar a relação entre a entrada e a saída, obtém-se

$$
V_p = V_{in} = Lm \frac{diLm}{dt}
$$

$$
\frac{di_{Lm}}{dt} = \frac{\Delta i_{Lm}}{\Delta t} = \frac{\Delta ip}{DT} = \frac{V_{in}}{Lm}
$$

Resolvendo para a variação de corrente na indutância de magnetização do transformador:

<span id="page-10-1"></span>
$$
(\Delta i_{Lm})_{fechado} = \frac{V_{in}DT}{L_m}
$$
\n(2.2)

No transformador, no lado da carga, tem-se

$$
V_{in} = V_p \left(\frac{Ns}{Np}\right) = V_{in} \left(\frac{Ns}{Np}\right)
$$

$$
V_D = -V_{out} - V_{in} \left(\frac{Ns}{Np}\right)
$$

Na segunda etapa, ilustrada na Figura [2.3,](#page-11-0) o transistor M está bloqueado, a polaridade do transformador se inverte e a energia armazenada na etapa anterior é levada ao diodo D, que passa a ser polarizado diretamente. Assim, a energia é transferida para o capacitor C e para a carga R.

<span id="page-11-0"></span>Figura 2.3 – Segunda Etapa de Operação do Conversor *flyback*

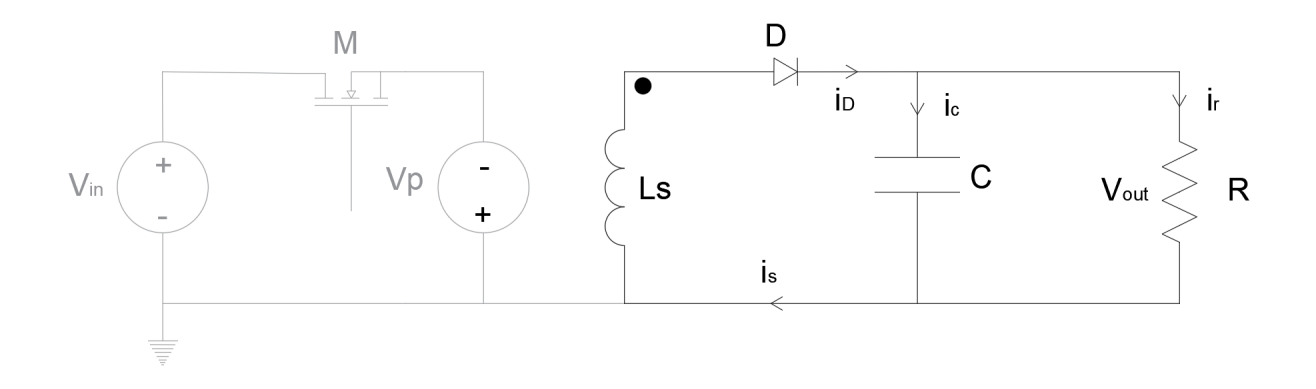

Fonte: Adaptado de ([BARBI](#page-48-4), [2000](#page-48-4)).

Fazendo o equacionamento desta segunda etapa, para verificar a relação entre a entrada e a saída, obtém-se

$$
V_s = -V_{out} \frac{dip}{dt}
$$
  
\n
$$
V_p = V_{in} \left(\frac{Np}{Ns}\right) = -V_{out} \left(\frac{Np}{Ns}\right)
$$
  
\n
$$
Lm \frac{di_{Lm}}{dt} = V_p = -V_{out} \left(\frac{Np}{Ns}\right)
$$
  
\n
$$
\frac{di_{Lm}}{dt} = \frac{\Delta i_{Lm}}{\Delta t} = \frac{\Delta i_{Lm}}{(1 - D)T} = \frac{-V_{out}}{L_m} \left(\frac{Np}{Ns}\right)
$$

Resolvendo para a variação de corrente na indutância de magnetização do transformador:

<span id="page-11-1"></span>
$$
(\Delta i_{Lm})_{aberto} = \frac{-V_{out}(1-D)}{L_m} \left(\frac{Np}{Ns}\right)
$$
\n(2.3)

Como a variação líquida na corrente do indutor deve ser zero sobre um período para o estado estável de funcionamento, as Equações [2.2](#page-10-1) e [2.3](#page-11-1) mostram

$$
(\Delta i_{Lm})_{fechado} + (\Delta i_{Lm})_{aberto} = 0
$$

$$
\frac{V_{in}DT - V_{out}(1 - D)}{L_m} \left(\frac{Np}{Ns}\right) = 0
$$

Resolvendo para *Vout* obtém-se a relação de entrada e saída para o conversor fly-

back

<span id="page-12-1"></span>
$$
V_{out} = V_{in} \frac{D}{(1 - D)} \left(\frac{Np}{Ns}\right)
$$
 (2.4)

As outra tensão e corrente de interesse enquanto a chave está aberta são:

$$
(I_D) = -I_p \left(\frac{Np}{Ns}\right) = -I_{Lm} \left(\frac{Np}{Ns}\right)
$$
  

$$
V_c = V_{in} - V_p = V_{in} + V_{out} \left(\frac{Np}{Ns}\right)
$$
  

$$
I_R = \frac{V_{out}}{R}
$$
 (2.5)

$$
I_c = i_D - i_R = i_{LM} \left(\frac{Np}{Ns}\right) - \frac{V_{out}}{R}
$$

Observe que *Vc*, a tensão na chave aberta, é maior que a tensão da fonte. Se a tensão na saída é a mesma da entrada e a relação de espiras é 1, por exemplo, a tensão na chave será o dobro da tensão na fonte. As formas de ondas das correntes e tensões em cada uma das etapas de funcionamento do conversor *flyback*, são representados na Figura [2.4,](#page-13-0) a primeira etapa está representado em azul e a segunda etapa está representado em verde.

A potência absorvida pelo resistor de carga deve ser a mesma que a fornecida pela fonte para o caso ideal, resultando em

<span id="page-12-0"></span>
$$
I_{in}V_{in} = \frac{V_{out}^2}{R}
$$
 (2.6)

Acorrente média da fonte, *Iin* é relacionada coma corrente média da indutância de magnetização *ILm* por

$$
I_{in} = \frac{I_{Lm}DT}{T}
$$
\n(2.7)

<span id="page-13-0"></span>Figura 2.4 – Formas de ondas da corrente e tensão no conversor *flyback*, (a) corrente na fonte;(b) corrente no diodo;(c) corrente na indutância de magnetização;(d)corrente no capacitor;(e) tensão no primário do transformador

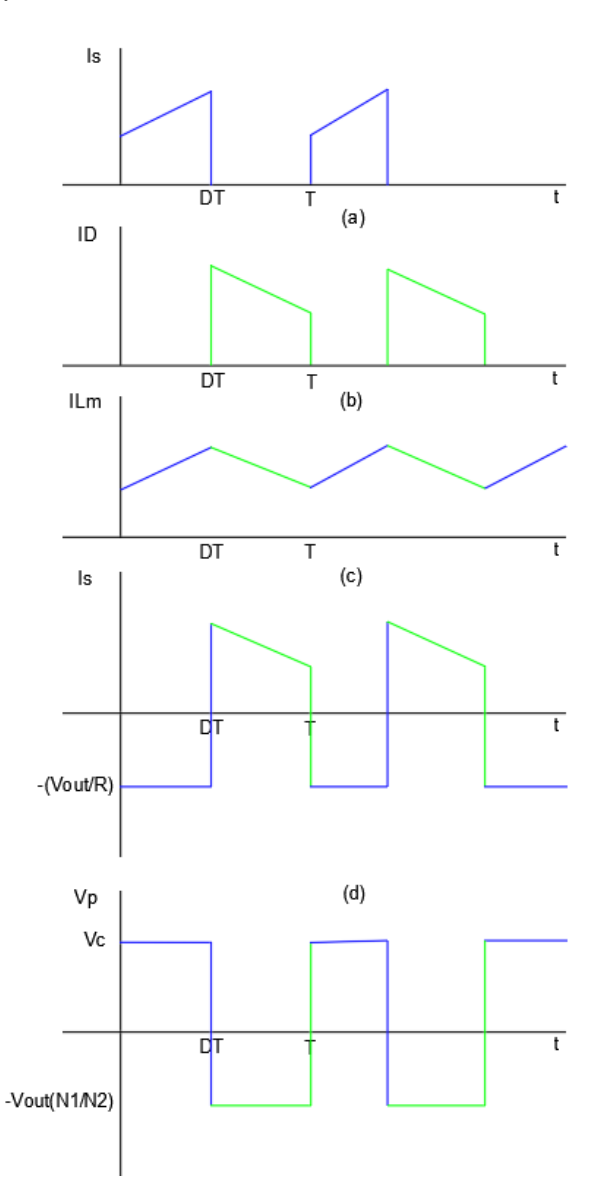

Fonte: Adaptado de ([HART](#page-48-2), [2012](#page-48-2)).

Através das formas de ondas e das etapas do processo do conversor, é feito mais algumas relação de equacionamento.

Substituindo para *Iin* na Equação [2.6](#page-12-0) e resolvendo para *ILm*,

$$
I_{Lm}DV_{in} = \frac{V_{out}^2}{I_R}, I_{Lm} = \frac{V_{out}^2}{V_{in}DR}
$$
 (2.8)

Usando a Equação [2.4](#page-12-1) para *Vin*, a corrente média do indutor é expressa também como

$$
I_{Lm} = \frac{V_{in}D}{(1-D)^{2}R} \left(\frac{Np}{Ns}\right)^{2} = \frac{V_{out}}{(1-D)R} \left(\frac{Np}{Ns}\right)
$$
(2.9)

Os valores máximo e mínimo da corrente no indutor são obtidos pelas Equações [2.10](#page-14-0) e [2.11](#page-14-1)

$$
I_{Lm-max} = I_{Lm} + \frac{\Delta I_{Lm}}{2} = \frac{V_{in}D}{(1-D)^{2}R} \left(\frac{Np}{Ns}\right)^{2} + \frac{V_{in}DT}{2L_{m}}
$$
(2.10)

$$
I_{Lm-max} = I_{Lm} + \frac{\Delta I_{Lm}}{2} = \frac{V_{in}D}{(1-D)^{2}R} \left(\frac{Np}{Ns}\right)^{2} - \frac{V_{in}DT}{2L_{m}}
$$
(2.11)

A configuração na saída para o conversor flyback é a mesma para o conversor buckboost, de modo que as tensões de ondulação na saída para os dois conversores também são as mesmas.

<span id="page-14-1"></span><span id="page-14-0"></span>
$$
\frac{\delta V_{out}}{V_{out}} = \frac{D}{RCf}
$$
 (2.12)

A resistência equivalente em série do capacitor pode contribuir de forma significativa para a tensão de ondulação na saída. A variação de pico a pico na corrente do indutor é a mesma corrente máxima no diodo e no secundário do transformador. Usando a Equação [2.10,](#page-14-0) a tensão de ondulação devida à RES é

$$
\delta V_{out,RES} = \Delta I_c r_c = I_{Lm-max} \left( \frac{Np}{Ns} \right)
$$
 (2.13)

#### <span id="page-15-0"></span>**3 REFERENCIAL TEÓRICO**

Neste capítulo busca-se abordar os conceitos para o desenvolvimento e o entendimento para um projeto de uma fonte de alimentação chaveada. Também é descrito os requisitos necessários para atender a Norma Regulamentadora NR-10.

#### <span id="page-15-1"></span>3.1 FONTE DE ALIMENTAÇÃO

Para um melhor entendimento de uma fonte de alimentação chaveada, estudou-se primeiramente o conceito de uma fonte linear. É interessante comparar as duas tecnologias para entender as características e performance que se pode exigir de uma fonte chaveada.

O processo de uma fonte linear é feita através de um transformador, em que o primário é ligado à rede elétrica e o secundário entrega a tensão de saída projetada, como por exemplo 220 V (tensão da rede) para 24 V. Após a transformação de tensão, a tensão passa por um retificador, que irá transformar a tensão alternada em tensão contínua. Por fim, a tensão de saída é filtrada por um capacitor, no qual quanto maior for o capacitor mais contínuo será a tensão de saída da fonte linear.

Projetar e fabricar uma fonte linear é muito simples, a maior preocupação é definir corretamente a relação de transformação entre o primário e o secundário. Na Figura [3.1](#page-15-2) mostra um exemplo de uma fonte linear.

<span id="page-15-2"></span>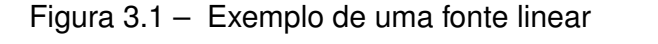

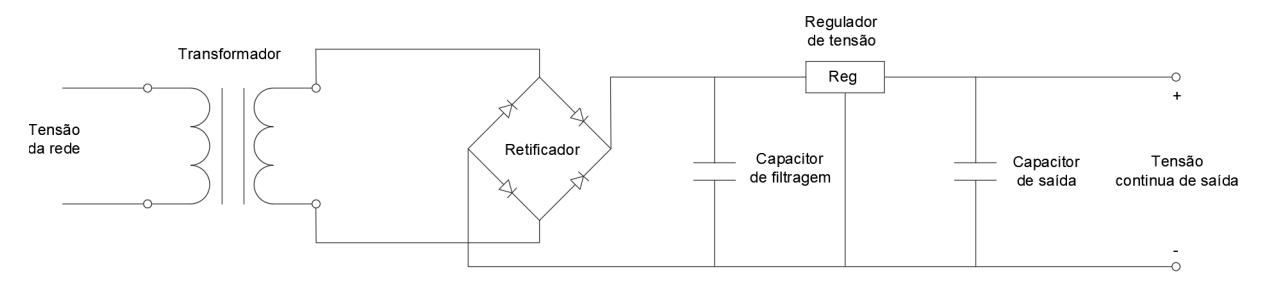

Fonte: Autor

.

A facilidade de projeto da fonte linear não compensa a sua grande dimensão, peso e o seu baixo rendimento. Neste caso, é possível substituir a fonte linear por uma fonte chaveada, trazendo vantagens como o baixo volume e peso, além do rendimento bem maior, podendo chegar a 89%, enquanto que na fonte linear o rendimento não supera os 50%. [CEBRA](#page-48-5) ([2017\)](#page-48-5)

#### <span id="page-16-0"></span>**3.1.1 Fonte de Alimentação Chaveada**

A manipulação da tensão da rede com objetivo de obter uma corrente contínua na saída é feito em alta frequência. Este processo é feito através de um chaveamento em alta frequência, onde o ajuste da tensão da saída é obtida variando-se a largura dos pulsos de condução da chave *Pulsu With Modulation* (PWM), daí o nome de fonte chaveada. Com este processo realizado em alta frequência resulta em uma compactação do equipamento, pois o volume e peso do transformador diminuem em relação ao um transformador de uma fonte linear de mesma potência.

A fonte chaveada possui duas funções:

- Fornecer a tensão necessário para carga;
- Proporcionar o isolamento dos circuitos;

Pode-se representar todo o processo de uma fonte chaveada através de um diagrama de blocos como mostra a Figura [3.2.](#page-16-1)

<span id="page-16-1"></span>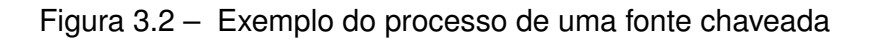

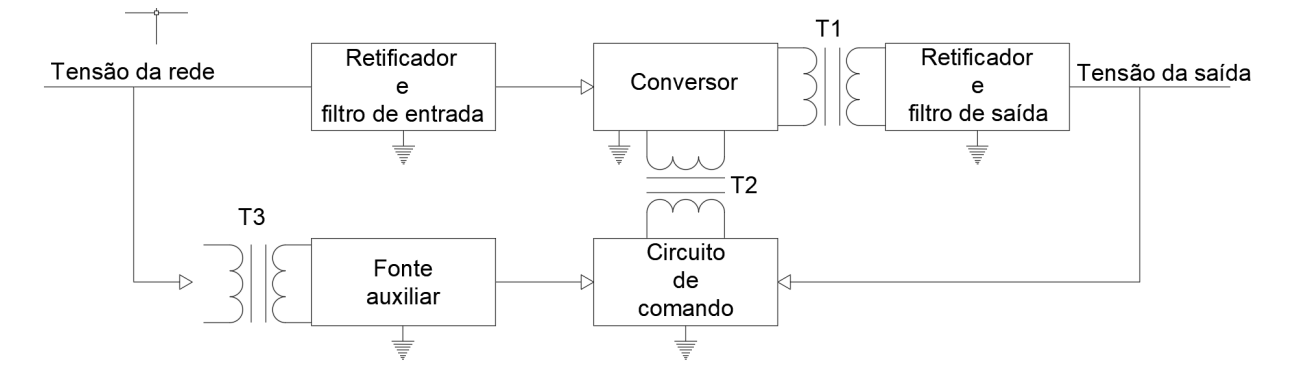

Fonte: Adaptado de ([BARBI](#page-48-1), [2001](#page-48-1)).

Observa-se neste diagrama de blocos que a fonte é dividida em duas malhas:

- Malha da alta tensão Onde se conecta a entrada do conversor;
- Malha da baixa tensão Onde está conectado a saída, o circuito de comando e a fonte auxiliar;

A utilização dos Transformadores T1, T2 e T3 são para garantir o isolamento entre a alta e baixa tensão, onde:

- T1: Transformador principal;
- T2: Transformador para o comando;
- T3: Transformador para a fonte auxiliar

Outra forma de isolar os circuitos é a utilizando um isolamento óptico. A Figura [3.3](#page-17-1) mostra como é feita o processo da fonte chaveada usando um isolamento óptico. Através da representação do diagrama de blocos é possível observar as seguintes características;

- A isolação entre a alta e baixa tensão é feita pelo transformador e pelo isolador ótico;
- Alimentação do circuito de controle é feita pela carga;
- O circuito de comando está na mesma malha que o comutador;
- A fonte auxiliar está na mesma malha da alta tensão, desta forma evitando o uso de um transformador para isolação do circuito;

<span id="page-17-1"></span>Figura 3.3 – Exemplo do processo de uma fonte chaveada com isolamento ótico

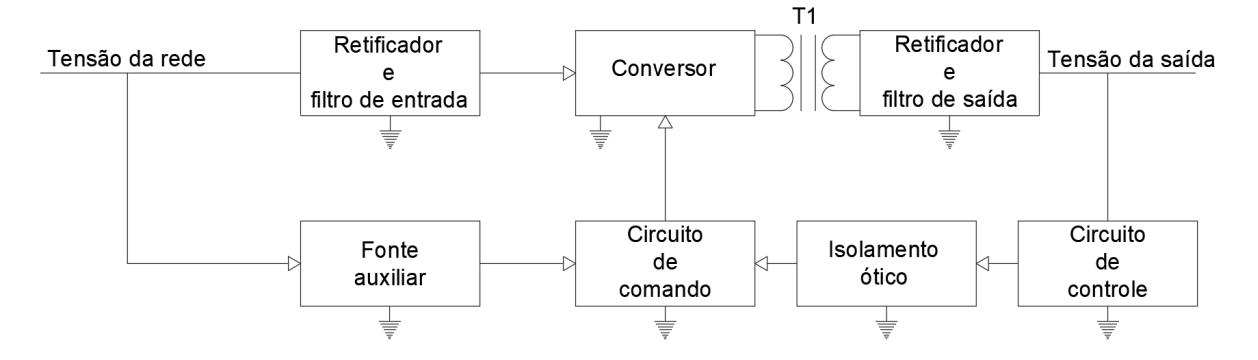

Fonte: Adaptado de ([BARBI](#page-48-1), [2001](#page-48-1)).

#### <span id="page-17-0"></span>**3.1.2 Retificador**

Os retificadores, também conhecidos como conversores CA/CC, são os responsáveis pela transformação da tensão alternada em tensão contínua ([RAZAVI](#page-48-6), [2000\)](#page-48-6). Para isto utiliza-se um ponte de diodos de onda completa, como mostra a Figura [3.4](#page-18-0).

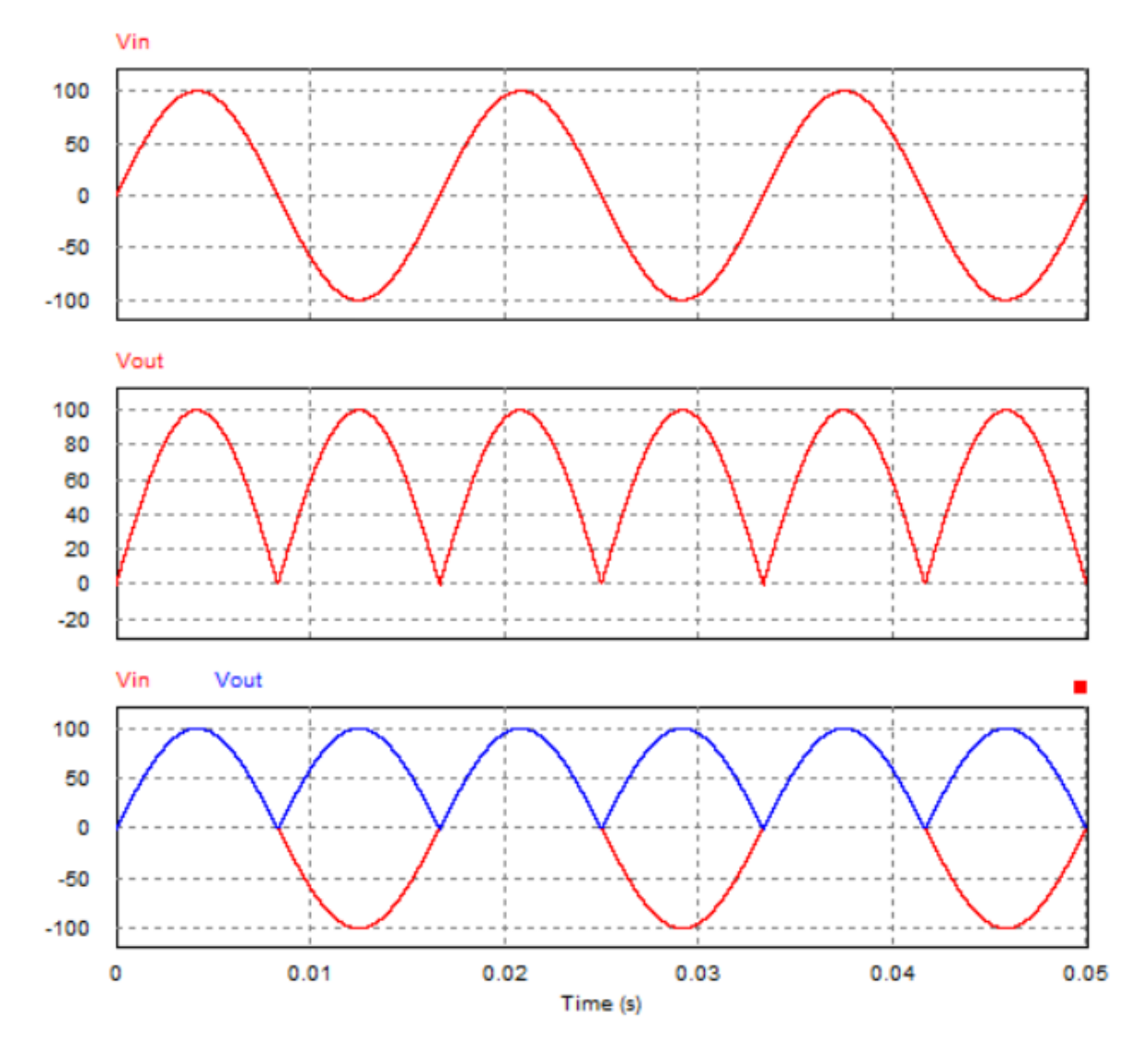

<span id="page-18-0"></span>Figura 3.4 – Transformação da tensão alternada em tensão pulsada usando uma ponte de diodos

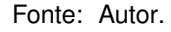

Pode-se observar na Figura [3.4](#page-18-0) três gráficos distintos, no qual o primeiro representa a tensão da rede (*Vin*), o segundo representa a tensão de saída (*Vout*) e por último há um comparativo entre os dois sinais anteriores, sendo possível analisar os efeitos de uma ponte de diodos. Para uma explicação mais completa é feito uma análise do circuito da Figura [3.5.](#page-19-0)

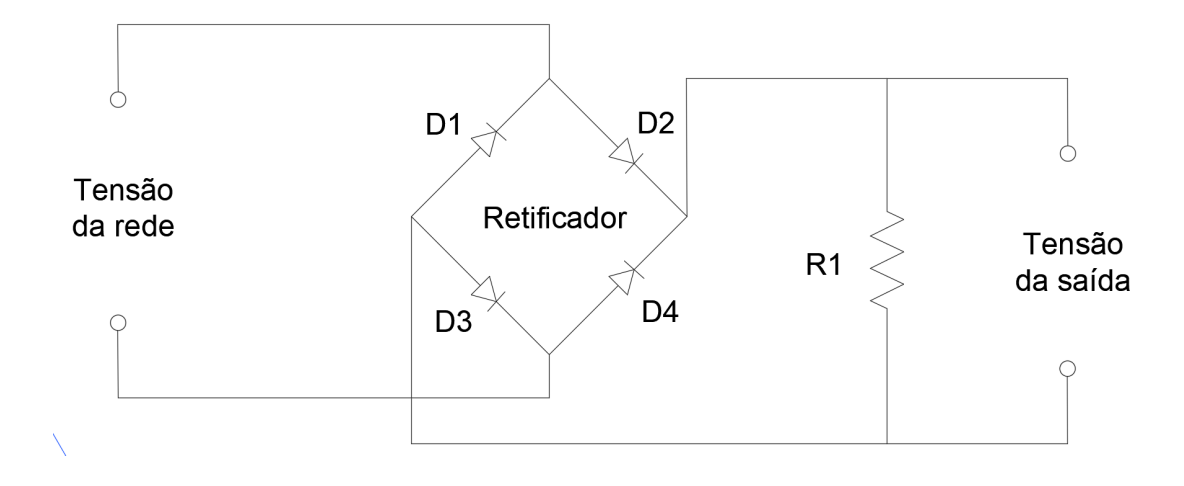

<span id="page-19-0"></span>Figura 3.5 – Circuito de uma ponte de diodos de onda completa

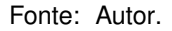

Quando a tensão *Vin* estiver no semiciclo positivo, a tensão passa pelo diodo D2 e pelo resistor R1 e volta para fonte através do D3, nesta etapa os diodos D1 e D4 são polarizados reversamente impedindo a passagem da tensão e da corrente. No semiciclo negativo a tensão passa pelo D4 e alimenta o R1 positivamente resultando numa tensão positiva na saída como mostra a Figura 0[3.4](#page-18-0) no gráfico 2 e volta para fonte através do D1, desta vez os diodos D2 e D3 são polarizados reversamente impedindo a passagem da tensão e da corrente.

Após estas etapas, o sinal da saída ainda não é 100% um sinal contínuo. Para poder deixar o sinal com uma menor variação de tensão na saída, se utiliza um capacitor na saída ponte, como mostra a Figura [3.6](#page-19-1).

<span id="page-19-1"></span>Figura 3.6 – Sinal da tensão de saída utilizando um capacitor

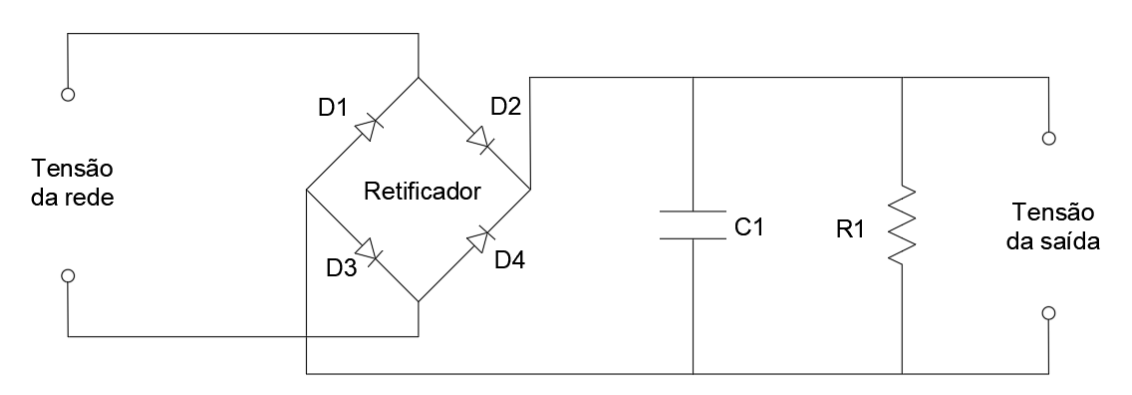

Fonte: Autor.

O objetivo do capacitor é armazenar a tensão enquanto o sinal da tensão da rede for crescente e fornecer a tensão para a carga enquanto o sinal da entrada for decrescente,

resultando no descarregamento do capacitor nesta etapa. A Figura [3.7](#page-20-1) mostra o sinal da saída utilizando um capacitor no circuito.

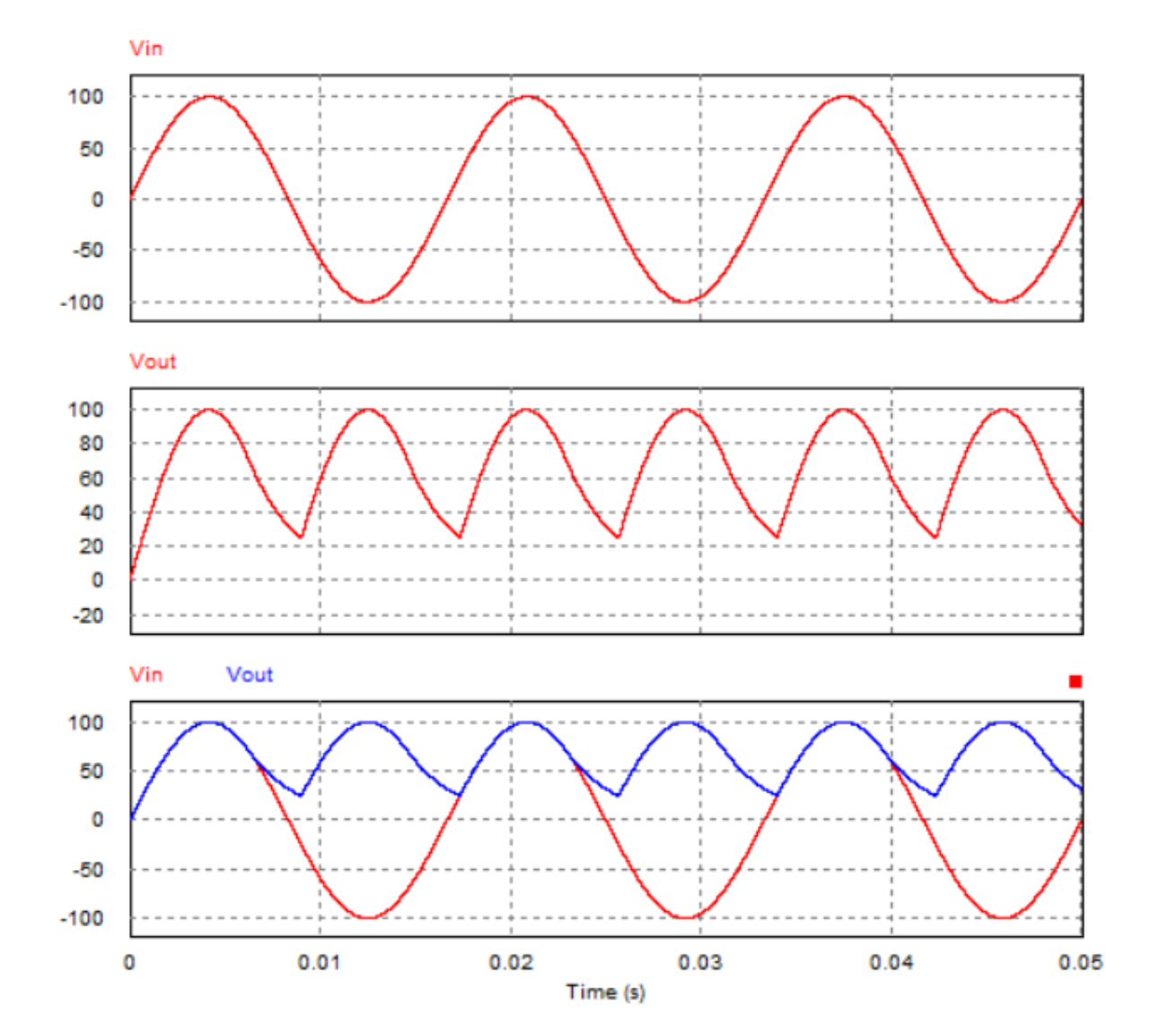

<span id="page-20-1"></span>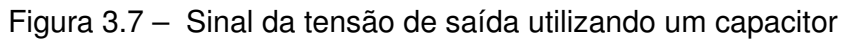

Fonte: Autor.

### <span id="page-20-0"></span>**3.1.3 Fonte auxiliar**

Para circuito equivalente a Figura [3.2,](#page-16-1) utiliza-se uma fonte auxiliar representada na Figura [3.8](#page-21-0), por ser uma topologia que utiliza-se de transformadores para isolação do circuito.

<span id="page-21-0"></span>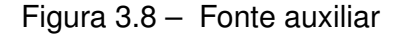

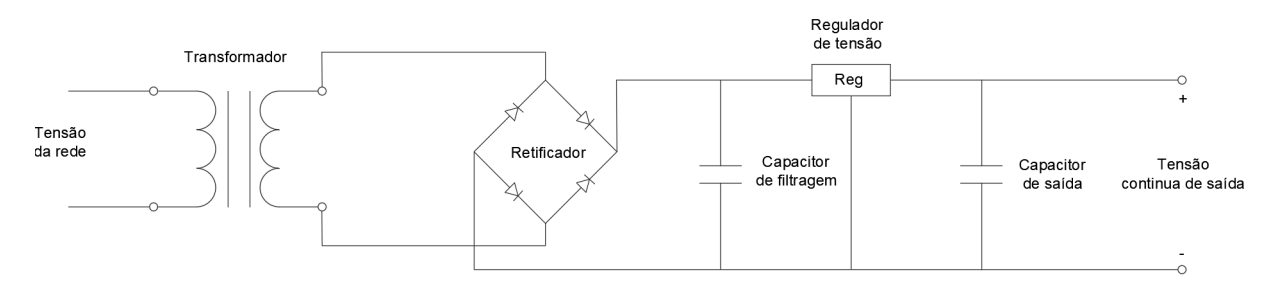

Fonte: Adaptado de ([BARBI](#page-48-1), [2001](#page-48-1)).

Já para circuitos com isolamento ótico, o circuito mais adequado é representado na Figura [3.9.](#page-21-1)

<span id="page-21-1"></span>Figura 3.9 – Conversor flyback com um fonte auxiliar

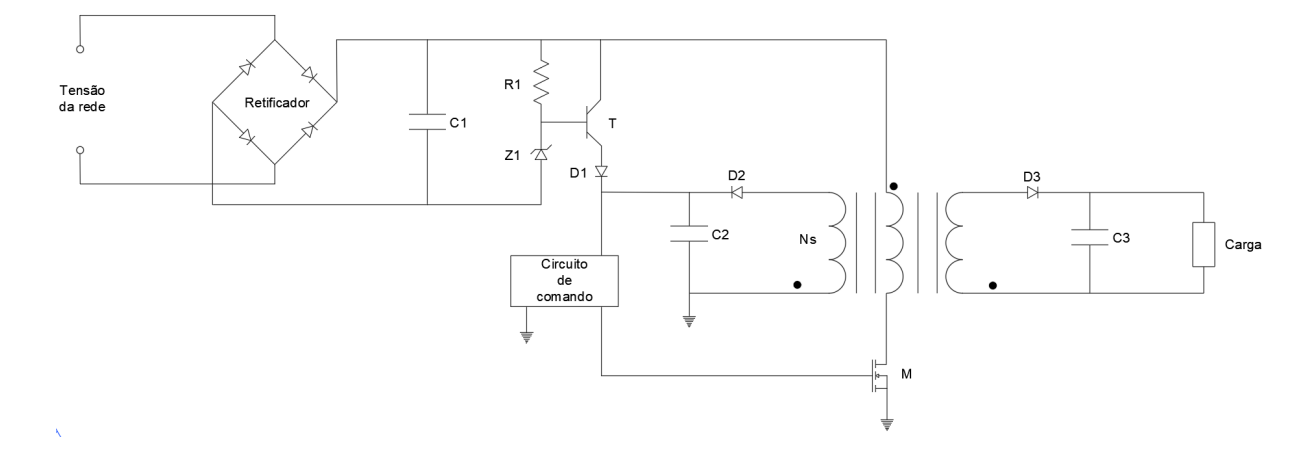

Fonte: Adaptado de ([BARBI](#page-48-1), [2001](#page-48-1)).

Quando a fonte é energizada, o regulador linear formado pelo circuito R1,Z1 e T alimenta o circuito de comando da fonte. Depois que a fonte inicia o funcionamento, o enrolamento Ns fornece energia para alimentar o comando, polarizando reversamente e bloqueando o transistor T. Desse modo só há consumo de potência em T1 nos primeiros ciclos de funcionamento ([BARBI,](#page-48-1) [2001](#page-48-1)).

#### <span id="page-22-0"></span>**3.1.4 Circuito de Comando**

O circuito de comando é responsável pelo controle do chaveamento do conversor *Flyback*. Este processo ajustando um valor deé feito analisando a tensão de saída e comparando com uma tensão de referência e esta diferença é realimenta o circuito do *Pulse With Modulation* PWM. O circuito PWM reduz ou aumenta a largura dos pulsos aplicados no comando do transistor de chaveamento. De acordo com Barbi(2001) o circuito integrado mais popular e de maior disponibilidade no mercado brasileiro é o PWM 3525.

#### <span id="page-22-1"></span>*3.1.4.1 Isolador óptico*

O isolador óptico em conjunto ao transformador principal são responsáveis pelo isolamento da tensão da entrada com a tensão da saída, evitando que as harmônicas da entrada também sejam refletidas na saída. Geralmente, quando se utiliza um isolador ótico, é feito um circuito de controle da tensão para evitar influência da temperatura no erro estático da tensão de saída.

A Figura [3.10](#page-23-1) apresenta o circuito de um regulador óptico, onde o divisor resistivo  $R_1, R_2$  reproduzem a tensão de saída, os componentes  $R_4, R_5$  e C representam a função de transferência do controlador, o diodo zener *Z*<sup>1</sup> é responsável por produzir a tensão de referência *Vre f* e a alimentação do fotodiodo do isolador é feita por um amplificador operacional convencional.

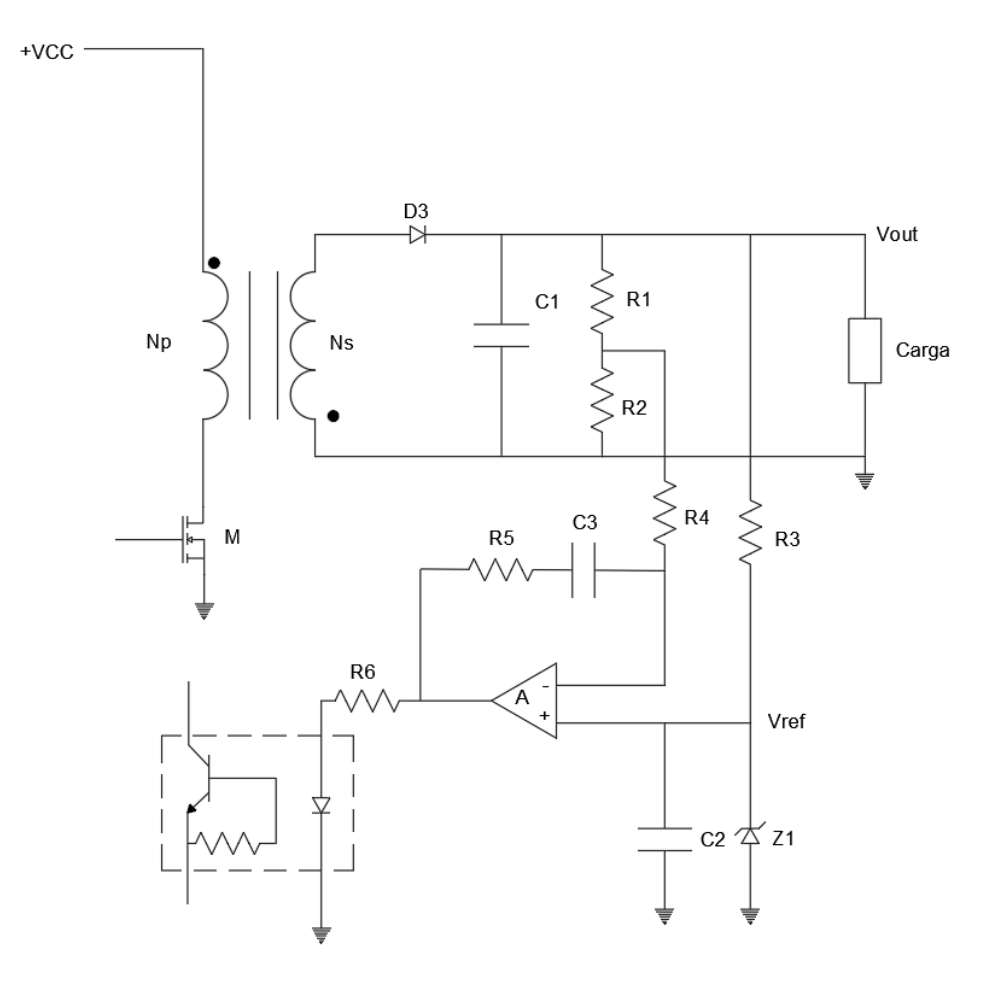

<span id="page-23-1"></span>Figura 3.10 – Exemplo de regulador para isolador ótico num conversor flyback

Fonte: Adaptado de ([BARBI](#page-48-1), [2001](#page-48-1))

#### <span id="page-23-0"></span>3.2 NORMA REGULAMENTADORA - 10

As Normas Regulamentadoras tem como objetivo minimizar os riscos associados a saúde e segurança do trabalho, elas são obrigatórias para todas as empresas privadas e públicas.

A NR-10 é voltada para segurança em instalações e serviços elétricos, estabelecendo os requisitos e condições mínimas aos trabalhadores. Essa norma tem o objetivo a implementação de medidas de controle e sistemas preventivos, de forma a garantir a segurança e a saúde desses trabalhadores.

É valido salientar que no item 10.2.8 da NR-10, que trata sobre medidas de proteção coletiva, caso não seja possível a desenergização dos circuitos ou equipamentos, deve se utilizar o emprego de "tensão de segurança", em que tensões abaixo de 50 V (extrabaixa tensão) são utilizadas [\(MINISTÉRIO DO TRABALHO E EMPREGO,](#page-48-7) [1978](#page-48-7)). Muitas ferramentas manuais podem ser encontradas para a tensão de 24 V, para trabalhos em locais úmidos, pois, com a umidade, a resistência do corpo humano diminui, e o poder de isolamento dos equipamentos fica comprometido.

### <span id="page-25-0"></span>**4 METODOLOGIA**

A metodologia deste trabalho consiste em projetar uma fonte chaveada para um tensão de rede de 220*Vrms* para uma tensão de saída de 24*Vrms*. No capítulo anterior foi apresentado duas topologias de fonte de alimentação chaveada, para esse projeto escolheu-se a topologia da Figura [3.3](#page-17-1), porém optou-se de fazê-lo em malha aberta. O processo de desenvolvimento da segunda topologia é divida em quatro principais etapas:

- Primeira etapa Retificação e filtragem de entrada;
- Segunda etapa Fonte Auxiliar;
- Terceira etapa Circuito chaveamento;
- Quarta etapa Circuito de comando

#### <span id="page-25-1"></span>4.1 RETIFICAÇÃO E FILTRAGEM DA ENTRADA

O modelo de conversor CA/CC escolhido para o projeto foi a ponte retificadora, utilizando 4 diodos do modelo 1N4007, por serem mais utilizado comercialmente e por sua facilidade de construção e baixo custo. Para filtragem da onda foi feito um paralelo de três capacitores eletrolíticos de 200*u f* , neste caso procurou-se utilizar capacitores com valores comerciais que fizesse a função desejada. Na Figur[a4.1,](#page-25-2) pode-se visualizar a ponte de diodos e o capacitor de filtro.

<span id="page-25-2"></span>Figura 4.1 – Ponte de diodos simulado

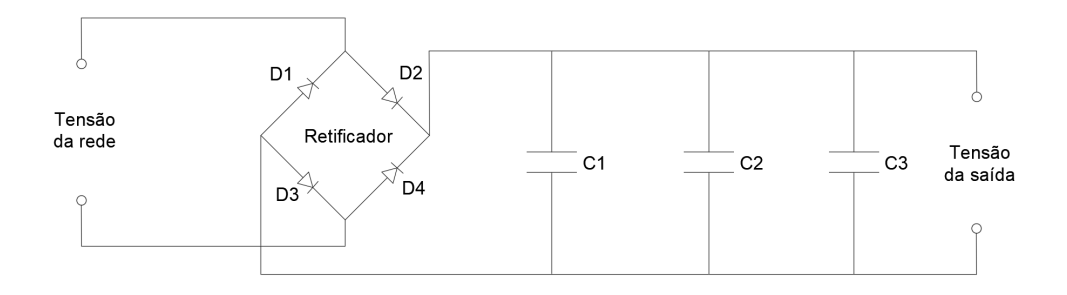

Fonte: Autor.

Sabe-se que, da eletrônica básica, uma associação em paralelo de capacitores é o somatório das capacitâncias. Desta forma a soma dos capacitores escolhidos, resultam numa capacitância equivalente de 600*u f* . Através das formas de ondas da saída é possível confirmar que o capacitor de 600*u f* é o suficiente para manter a tensão de saída contínua, como mostra a Figura [4.2.](#page-26-1)

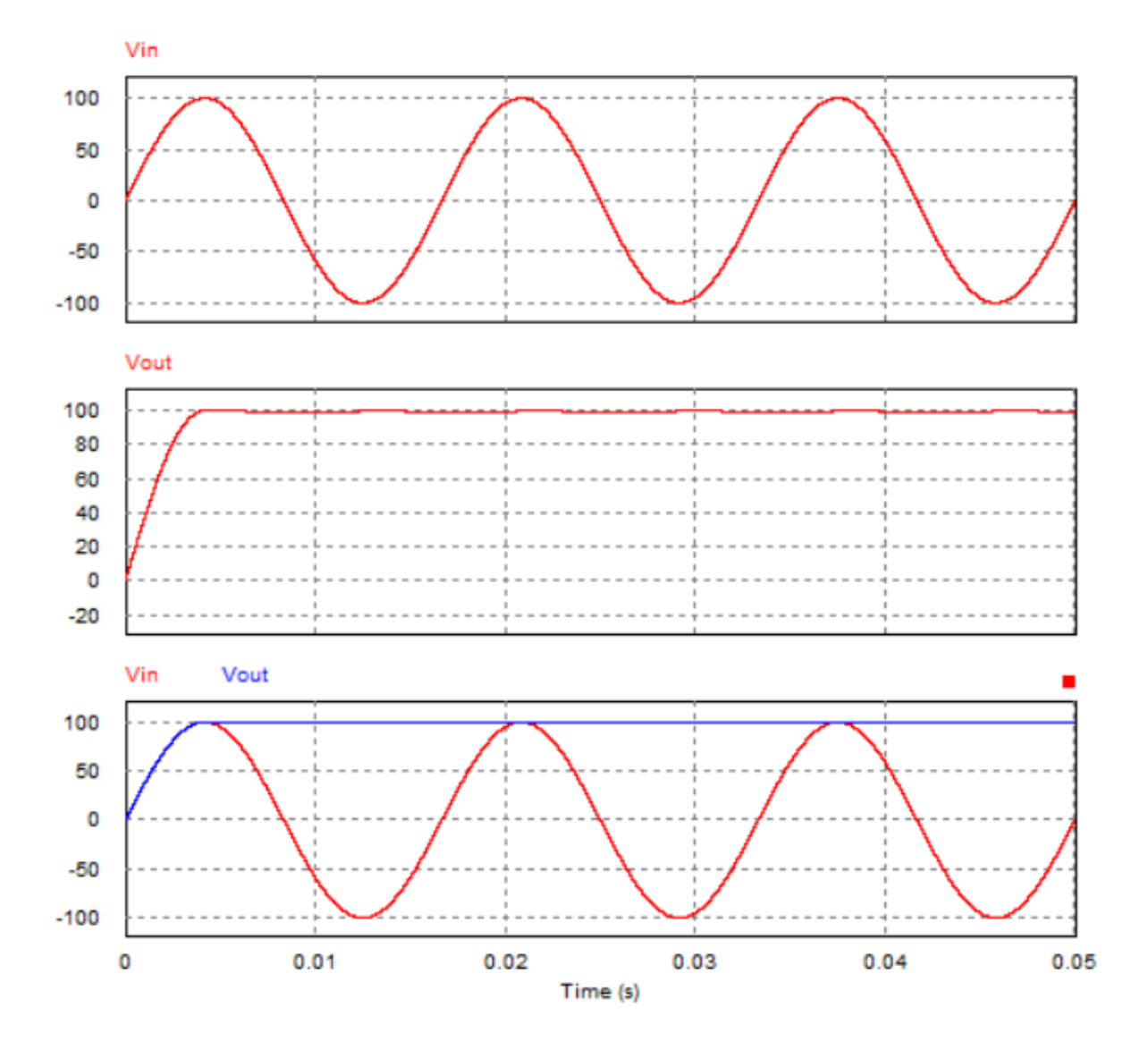

<span id="page-26-1"></span>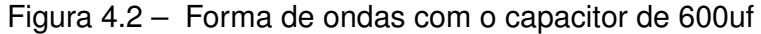

Fonte: *Printscreen* dos resultados da tensão no PSim.

#### <span id="page-26-0"></span>4.2 FONTE AUXILIAR

A Figura [4.3](#page-27-1) mostra a fonte auxiliar implementada no circuito de chaveamento. Como comentado no capítulo anterior, o regulador linear formado pelo circuito R1,Z1 e T, é responsável pela alimentação do circuito de comando durante a energização da fonte, assim que a fonte inicia o funcionamento, o diodo D6 é polarizado reversamente e bloqueando o transistor T, desta forma o enrolamento do secundário é responsável em alimentar o circuito de comando, os valores dos componentes foram seguidos de acordo com as recomendações de Barbi (2001):

- $R1 = 100k$
- $Z1 = 12V$ ;
- $C2 = 10uf$

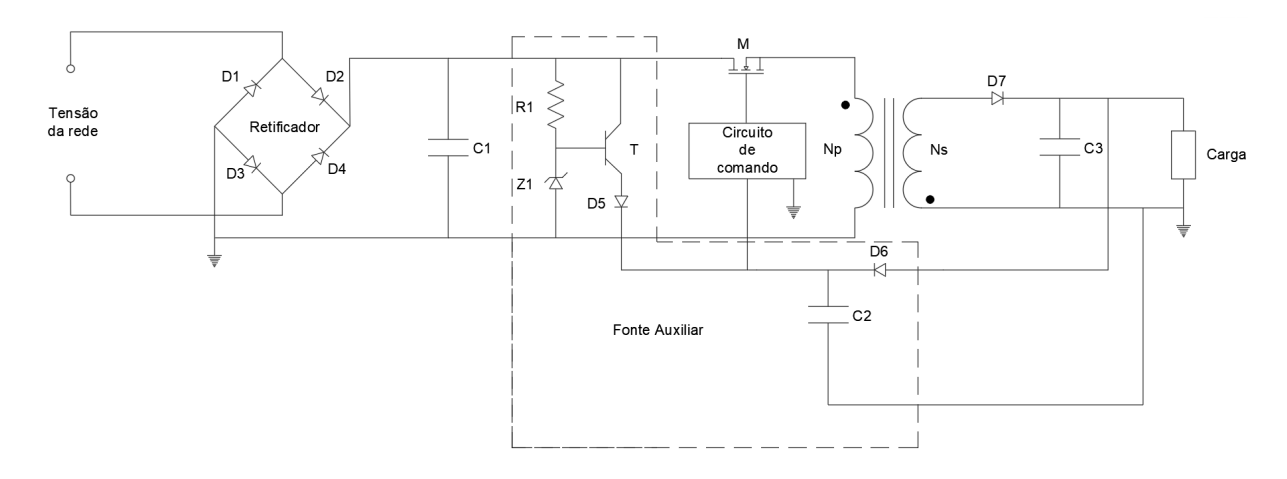

<span id="page-27-1"></span>Figura 4.3 – Fonte auxiliar implementada no conversor flyback

Fonte: Adaptado de ([BARBI](#page-48-1), [2001](#page-48-1)).

#### <span id="page-27-0"></span>4.3 CIRCUITO DE CHAVEAMENTO

O circuito de chaveamento tem como objetivo diminuir o nível de tensão da entrada para uma tensão de saída projetada. Existem diversas topologias que fazem esta função. Para este projeto foi escolhido o conversor flyback, como mostra a Figura [4.4,](#page-28-1) pois ele apresenta as seguintes características:

- Baixo custo;
- Saídas múltiplas;
- Aceitá grande variação de resistência de carga;
- Boa regulação cruzada;
- Dispensa indutor de filtragem;
- Como a condução é descontínua, permite o emprego de diodos lentos no estágio de retificação;
- Resposta rápida;
- Proporciona isolamento entre a entrada e saída;
- Fácil de ser estabilizada, por apresentar um polo simples na função de transferência;

<span id="page-28-1"></span>Figura 4.4 – Fonte auxiliar implementada no conversor flayback

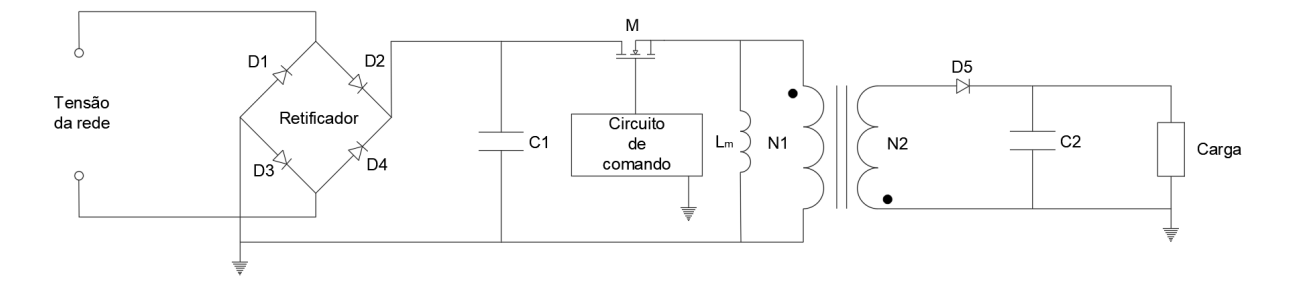

Fonte: Autor.

Para o desenvolvimento do circuito pode-se dividir em duas fases.

#### <span id="page-28-0"></span>**4.3.1 Primeira Fase**

Definir os parâmetros de projeto, os quais são:

- Tensão de entrada É a tensão da rede a qual a fonte chaveada foi projetada, neste caso 220*Vrms*;
- Tensão de saída Este parâmetro foi definido para atender a NR-10 a qual define que a tensão de comando para painéis elétricos sejam de extra-baixa tensão. A tensão de saída escolhido foi 24*Vrms*, pois muitos componentes pode ser encontrado neste valor de tensão;
- Frequência de chaveamento Com o aumento da frequência de chaveamento a uma diminuição nos valores dos componentes, porém a aumento nas perdas de potência na chave. O valor escolhido para a frequência de chaveamento foi de 160kHz, pois

é o valor mais utilizado para atender o compromisso entre os valores menores de componentes e a eficiência do circuito.

- Ripple da corrente do indutor magnetização É um dos parâmetros escolhidos para definir a corrente do indutor de magnetização. Alguns projetistas escolhem um valor de 25% maior. Outros projetistas usam um critério diferente. Para esse projeto considerei um ripple no valor de 40% da corrente do indutor magnetização.
- Considero um *duty cycle* de 0,5 e a corrente de saída da fonte em 1A

#### <span id="page-29-0"></span>**4.3.2 Segunda Fase**

Com os parâmetros definidos, pode-se calcular os valores dos componentes do circuito, primeiramente calcula-se o valor da relação de espiras do transformador através da Equação [2.4](#page-12-1).

$$
V_o = V_s \left(\frac{D}{1 - D}\right) \left(\frac{N_2}{N_1}\right)
$$

$$
\left(\frac{N_2}{N_1}\right) = \frac{V_s}{V_o} \left(\frac{1 - D}{D}\right) = \frac{24}{311} \left(\frac{1 - 0.4}{0.4}\right) = 0,115
$$

Depois calculou-se o valor do indutor magnetização (*Lm*), primeiramente determinase a corrente no indutor de magnetização (*ILM*) através da Equação [4.1](#page-29-1)

<span id="page-29-1"></span>
$$
I_{Lm} = \frac{I_o}{(1 - D)} \left(\frac{N_2}{N_1}\right) \tag{4.1}
$$

$$
I_{Lm} = \frac{1}{(1 - 0, 4)} 0,115 = 0,192A
$$

Portanto, considera-se uma frequência de chaveamento de 160kHz, desta forma calcula-se a indutância de magnetização.

$$
(L_m) = \frac{(V_s D)}{\Delta i_{Lm} F} = \frac{(311 * 0, 4)}{0,241 * 160000} = 3,25mH
$$

Por último calcula-se a valor do capacitor, através da Equação [4.2](#page-29-2).

<span id="page-29-2"></span>
$$
C = \frac{(V_o)D}{\Delta V_o RF} = \frac{(24*0,4)}{0,02*24*500000} = 1,6uF
$$
\n(4.2)

Com o objetivo de comprovar que o circuito projeta está correto, é realizado a simulação do conversor utilizando o *software* Power Electronics Simulation (PSim), como mostram os resultados da Figura [4.5](#page-30-0)

<span id="page-30-0"></span>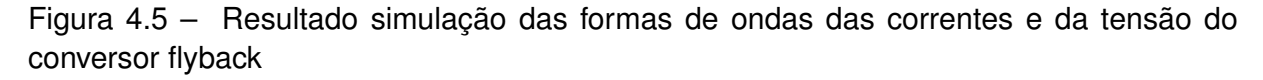

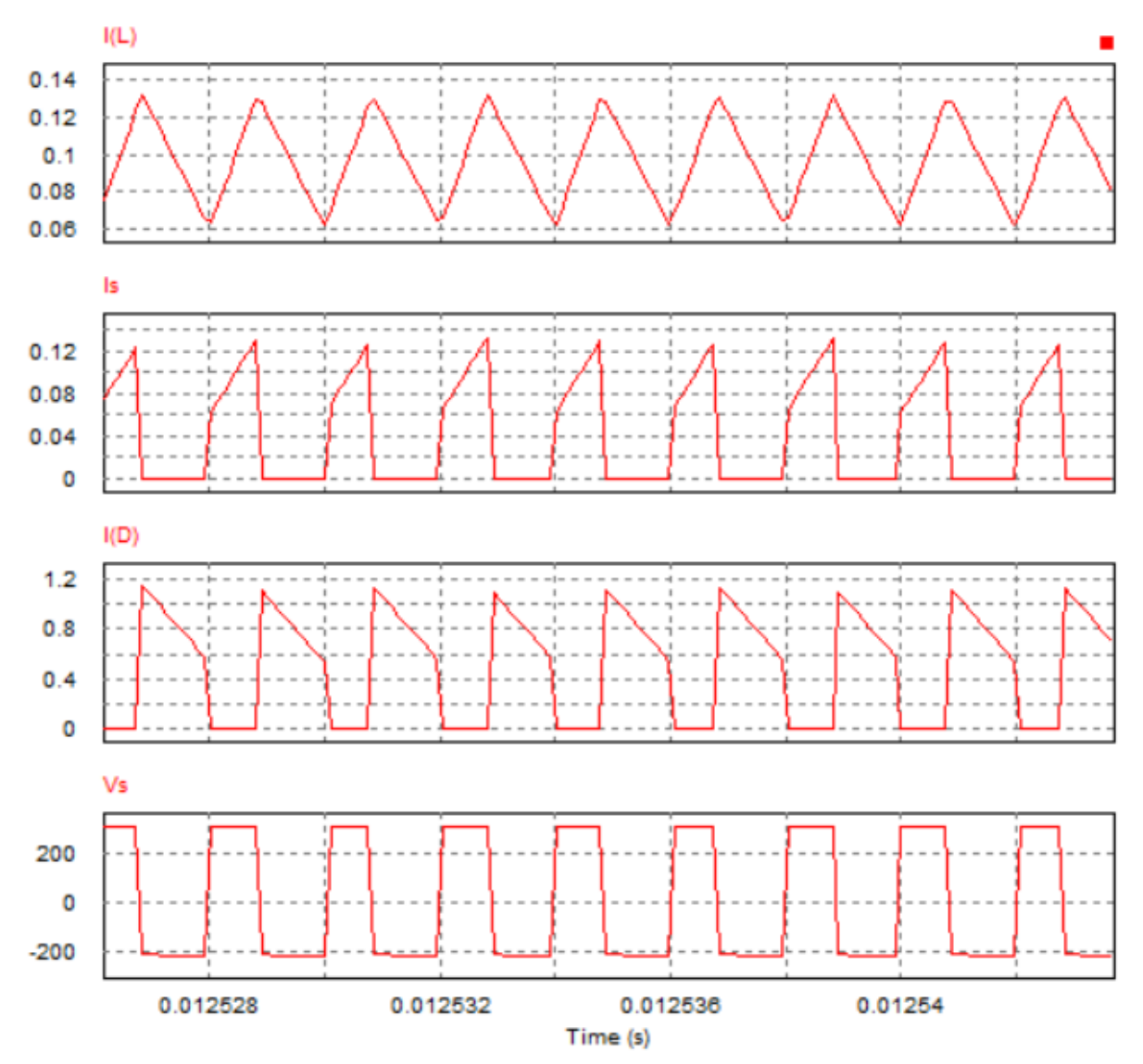

Fonte: *Printscreen* dos resultados das correntes e da tensão no PSim.

Comparando as Figuras [4.5](#page-30-0) e [4.6](#page-31-0) percebe-se que de fato o circuito está operando como o projetado. Como a Figura [4.6](#page-31-0) representa as formas de ondas do funcionamento do conversor é possível ver a semelhança entre as duas imagens.

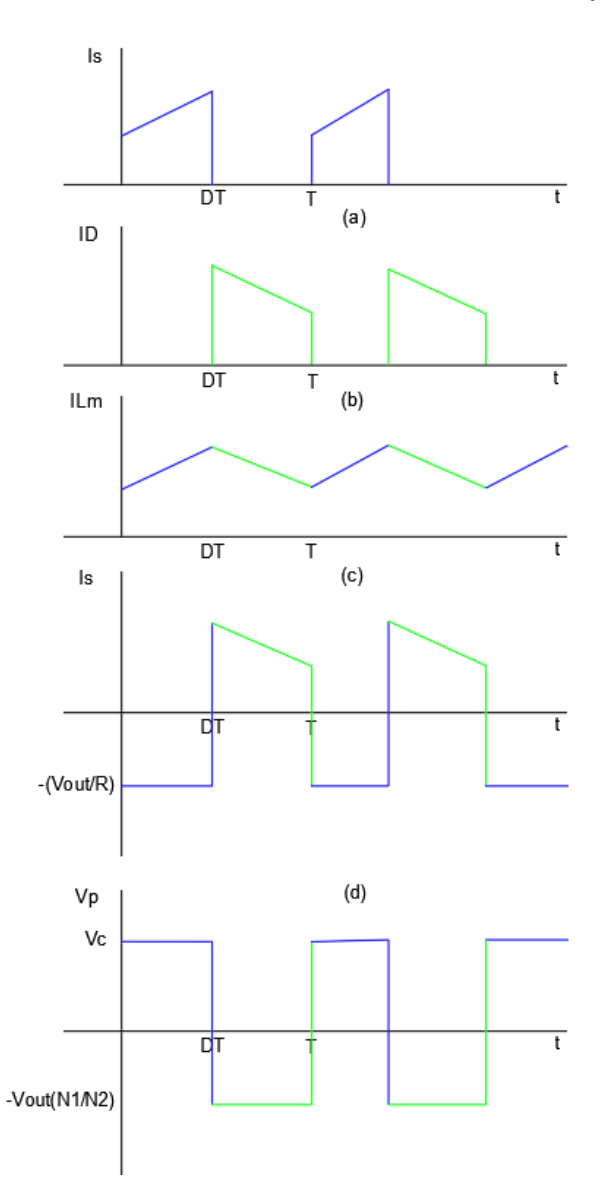

<span id="page-31-0"></span>Figura 4.6 – Formas de ondas da corrente e tensão no conversor *flyback*

Fonte: Adaptado de ([HART](#page-48-2), [2012](#page-48-2)).

Pode-se observar que os sinais apresentados pela simulação não sofreram nenhum tipo de distúrbio na tensão ou na corrente, porém na prática o conversor *flyback* apresenta um transiente nas tensões, conhecido como *spike*. Este efeito ocorre devido ao chaveamento do circuito com cargas indutivas.

Para poder visualizar este efeito na simulação é adicionado um indutor em série com a chave, este indutor está representando a indutância de dispersão do transformador. Para uma primeira simulação é utilizado uma indutância de dispersão de 1,074mH, como mostra a Figura [4.7.](#page-32-0)

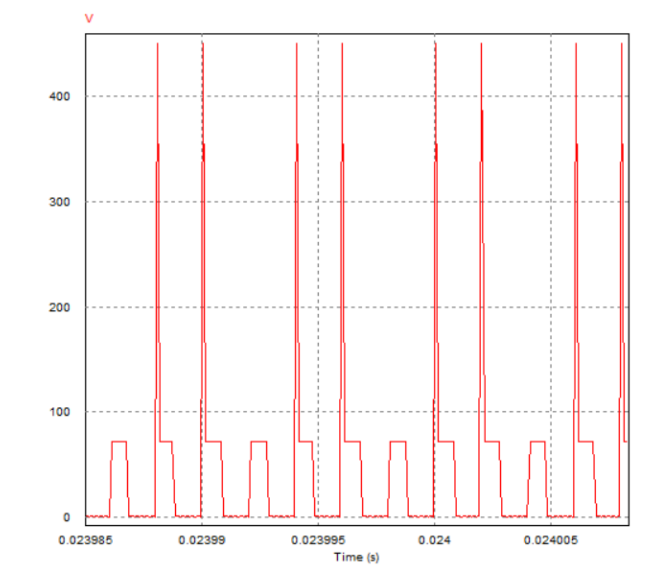

<span id="page-32-0"></span>Figura 4.7 – efeito do *spike* de tensão com uma indutância de dispersão de 30%

Fonte: *Printscreen* dos resultados das correntes e da tensão no PSim.

Este efeito do transiente da tensão com uma indutância de dispersão de 30% em relação à indutância de magnetização é muito grande, alcançando os valores acima de 400*Vpico*. Uma das formas de reduzir este *spike* é diminuindo a indutância de dispersão do transformador, como mostra a Figura [4.8](#page-32-1). Nesta simulação utilizou-se de uma indutância de dispersão de 4% em relação a indutância de magnetização, resultando no valor de 168*uH*.

<span id="page-32-1"></span>Figura 4.8 – efeito do *spike* de tensão com uma indutância de dispersão de 4%

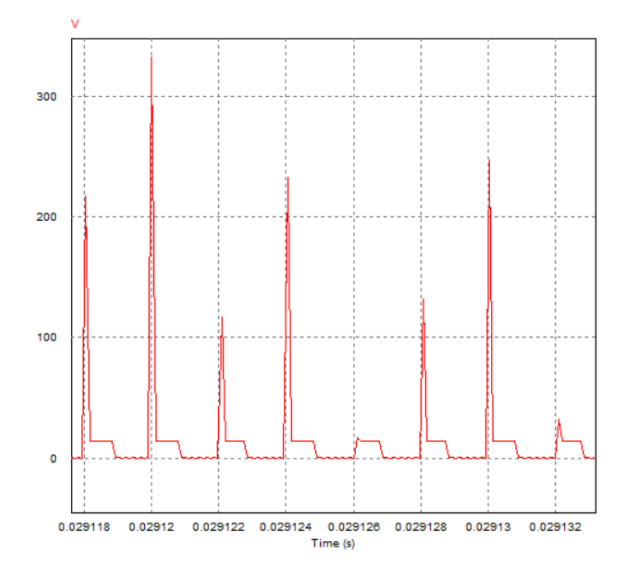

Fonte: *Printscreen* dos resultados das correntes e da tensão no PSim.

Com a diminuição da indutância de dispersão, ocorre uma queda no transiente da tensão, atingindo valores próximos a tensão de entrada de 311*Vpico*. Então, umas das formas de evitar este transiente na tensão é diminuindo a indutância de dispersão. Para isto deve-se confeccionar o transformador com os enrolamentos bem próximo, isto é, com o mínimo de espaços entre cada volta do fio, a fim de se obter um transformador muito semelhante a um transformador ideal, que possui fluxo de dispersão nulo.

#### <span id="page-33-0"></span>4.4 CIRCUITO DE COMANDO

Circuito de comando é responsável pela realimentação do circuito, alterando os pulsos *Pulse With Modulation* (PWM), assim mantendo a tensão de saída no valor desejado. Para o sistema de controle foi escolhido o LM 3524, como mencionado no capítulo anterior. A Figura [4.9](#page-33-1) mostra um *gate drive* utilizando o LM 3524 e a Figura [4.10](#page-34-0) mostra o esquemático do circuito integrado LM 3524.

<span id="page-33-1"></span>Figura 4.9 – LM 3524

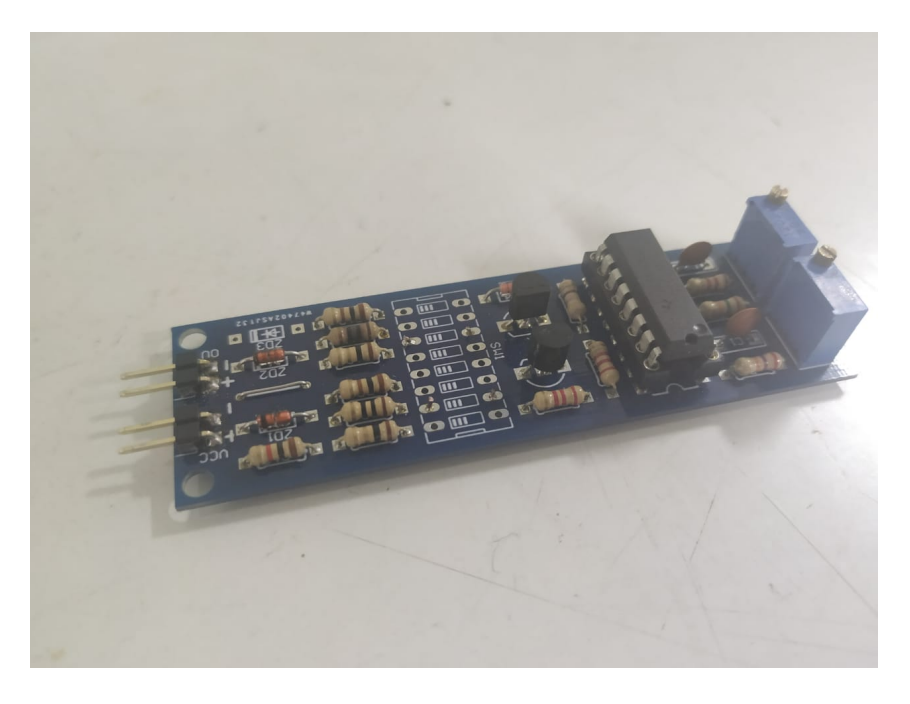

Fonte: Autor.

<span id="page-34-0"></span>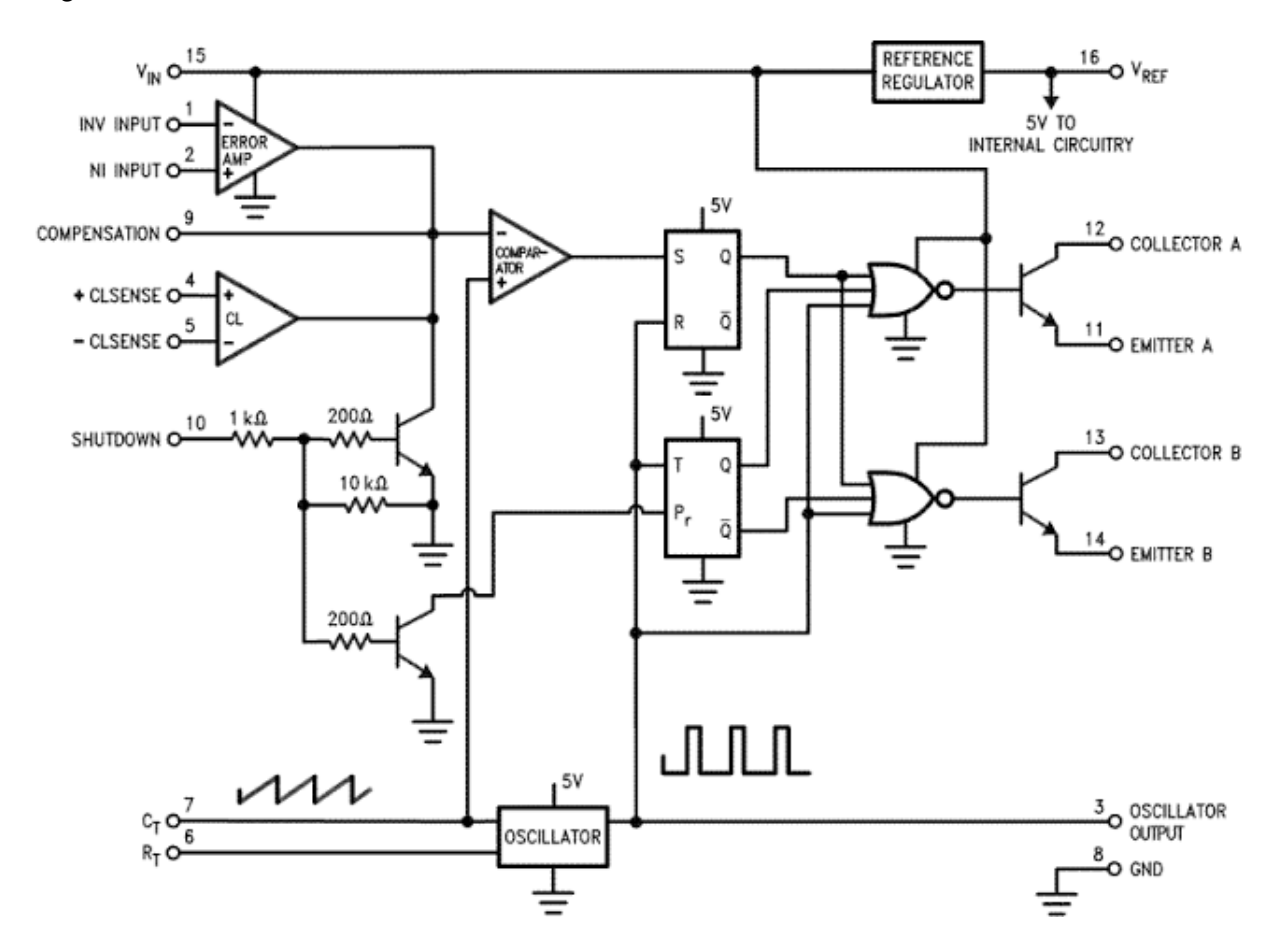

Fonte: Autor.

#### <span id="page-35-0"></span>**5 RESULTADOS**

Neste capitulo é abordado a escolha dos componentes utilizado para o circuito da Figura [5.1](#page-35-2) e também é feita a análise dos resultado obtidos pelo circuito com o uso do osciloscópio. Além disso, são abordados alguns conceitos necessários ao entendimento do *spike* de tensão e de corrente que ocorrem no circuito.

<span id="page-35-2"></span>Figura 5.1 – Implementação pratica de um conversor flyback

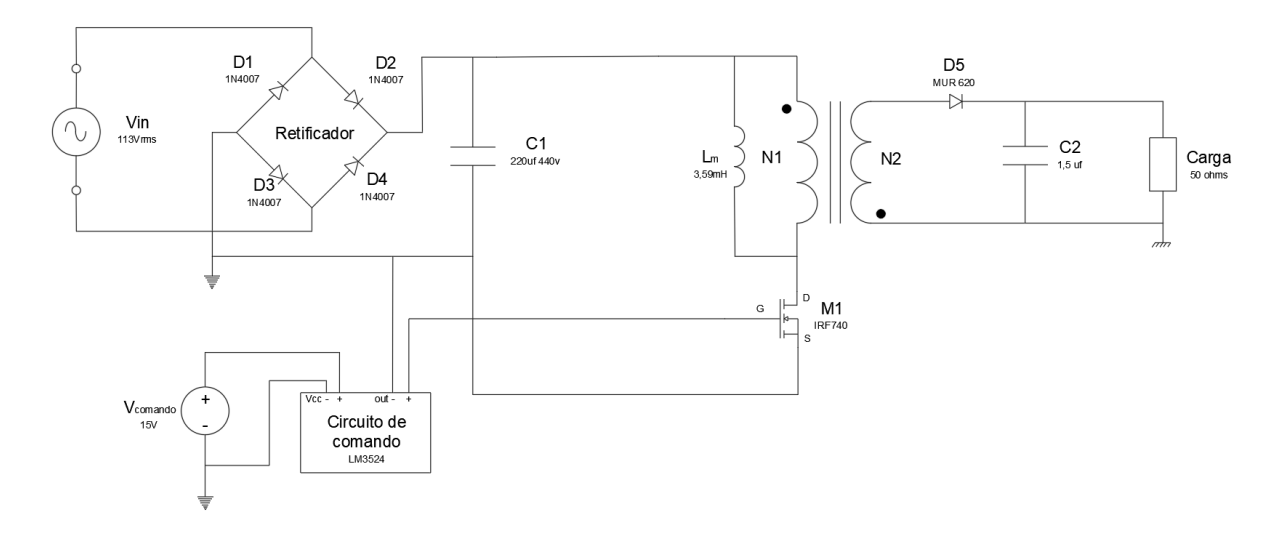

Fonte: Autor.

.

#### <span id="page-35-1"></span>5.1 COMPONENTES

Os componente utilizados para esta aplicação são:

- Mosfet: IRF740;
- Diodo da ponte retificadora: 4 1N4007;
- Capacitor da entrada: 220*uF* para uma tensão de 440V eletrolítico;
- Diodo da saída: MUR620;
- Capacitor da saída: 1,5*uF* para uma tensão de 25V;
- Transformador: 3,78*mH*

• Circuito de comando: LM3524

Todo os componentes utilizados atendem as especificações de projeto e também suportam uma grande variedade de tensões e correntes elevadas.

### <span id="page-36-0"></span>5.2 PROJETO DO INDUTOR ACOPLADO

O indutor acoplado deste projeito foi confeccionado utilizando uma rotina no Math-cad<sup>[1](#page-36-1)</sup>, disponibilizado pelo grupo de pequisa GEDRE, da UFSM. Através desta rotina determinase o número de espiras do indutor, o núcleo e a seção transversal do condutor necessários para construção do indutor. Para determinar estes valores é necessário fornecer as informações mostradas em verde na Figura [5.2.](#page-36-2)

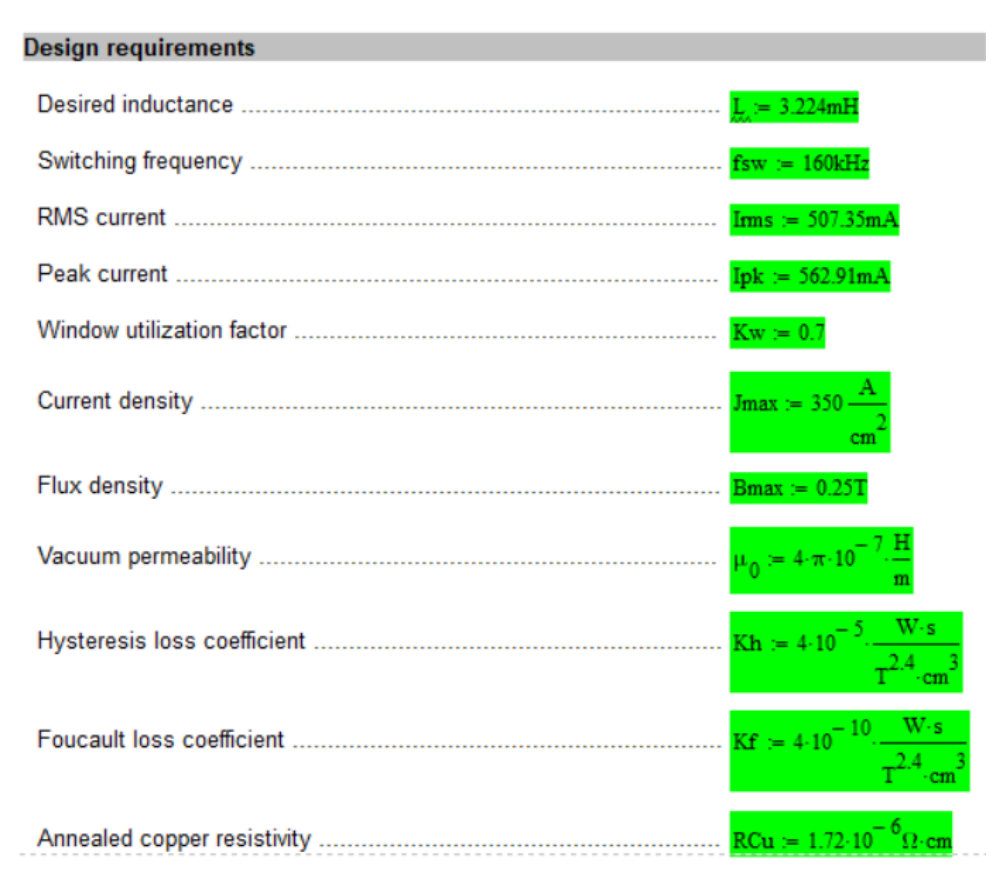

<span id="page-36-2"></span>Figura 5.2 – Variáveis de entrada para execução do código

Fonte: *Printscreen* do *software* Mathcad com a rotina de ([DUARTE,](#page-48-8) [2015](#page-48-8)).

<span id="page-36-1"></span><sup>1</sup>A rotina do código do projeto do indutor feito utilizando o *software* Mathcad está presente no Apêndice [A](#page-49-0)

Há um grande número de variáveis necessárias para execução da rotina porém, as informações principais são:

- Indutância de magnetização;
- Frequência de chaveamento;
- Corrente RMS;
- Corrente de pico.

As outras informações são relevantes em casos especiais, onde haja a necessidade de alguma mudança direta nestas variáveis. De modo geral, e dentro do escopo deste trabalho, estas informações se mantém as mesmas.

Os valores de indutância de magnetização e frequência de chaveamento são extraídas diretamente dos dados projeto, já anteriormente calculados, que neste caso, são: indutância de 3,24mH e frequência de 160kHz.

Os valores das correntes são encontrados através de simulação utilizando o *software* Power Electronics Simulation (PSim), como mostra as Figuras [5.3](#page-37-0) e [5.4.](#page-38-0) O valor da corrente RMS é de 100mA e da corrente de pico é de 132mA.

<span id="page-37-0"></span>Figura 5.3 – Corrente RMS do indutor de magnetização

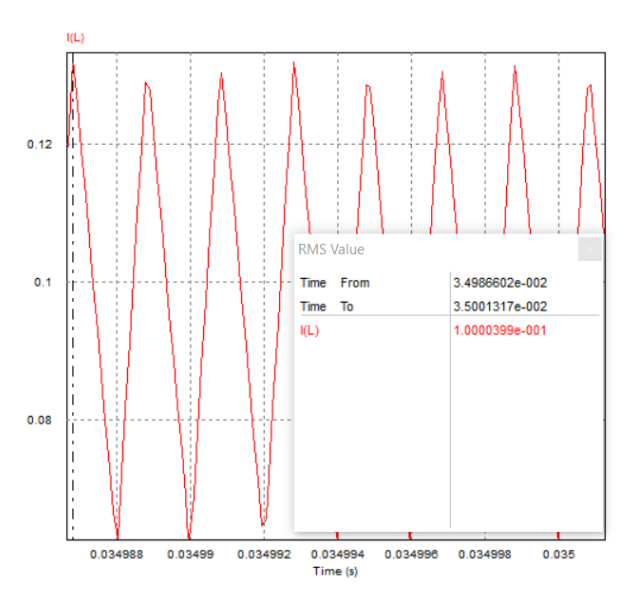

Fonte: *Printscreen* dos resultados de corrente no PSim.

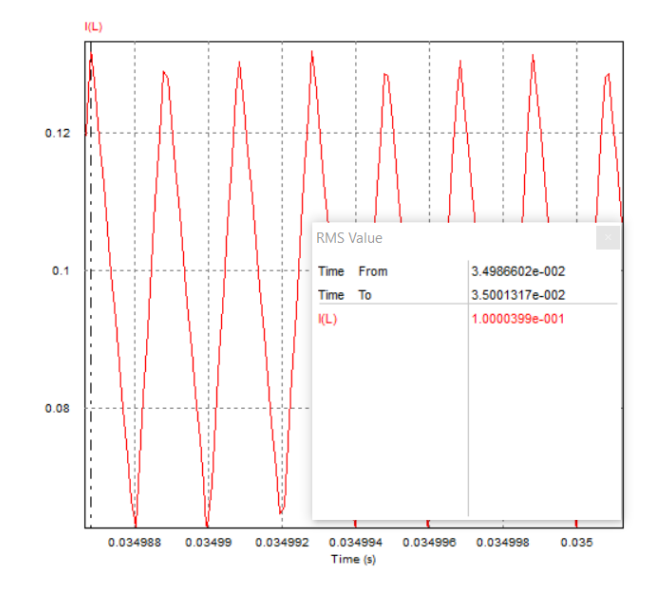

<span id="page-38-0"></span>Figura 5.4 – Corrente de pico do indutor de magnetização

Fonte: *Printscreen* dos resultados de corrente no PSim.

Desta forma encontrou-se um núcleo de 25.10.6, 15 espiras no primário com o fio AWG 25. Para determinar o numero de espiras do secundário, utilizou-se a relação de espiras que é de 0,115, portanto

$$
n = \frac{Ns}{Np}
$$
  
0, 115 =  $\frac{Ns}{15}$   

$$
Np = 1, 72
$$
  

$$
Np \simeq 2
$$

Com o indutor pronto, foram feitos alguns testes de bancada para determinar a indutância de magnetização e a indutância de dispersão. Para determinar a indutância de magnetização mede-se a indutância do enrolamento primário com o secundário em aberto. Este valor medido foi de 3,78*mH*, que é um valor próximo ao que foi calculado. Para determinar a indutância de dispersão, mede-se a indutância no enrolamento primário e com o secundário em curto-circuito. Este valor foi de 168*uH*, isto significa que a indutância de dispersão com relação à indutância de magnetização, isto é, o fluxo de dispersão é de 4%. Este valor significa que o enrolamento do transformador está bem feito, pois a dispersão é bastante baixa, ou seja, muito próxima a um transformador ideal, que possui fluxo de dispersão nulo.

### <span id="page-39-0"></span>5.3 ANALISE DOS RESULTADOS

O objetivo desta análise é comprovar que circuito implementado se equipara com os valores projetados e também analisar o comportamento das formas de onda do circuito *flyback*, a Figura [5.5](#page-39-1) mostra o circuito flyback implementado para execução do projeto.

<span id="page-39-1"></span>Figura 5.5 – Implementação pratica de um conversor flyback

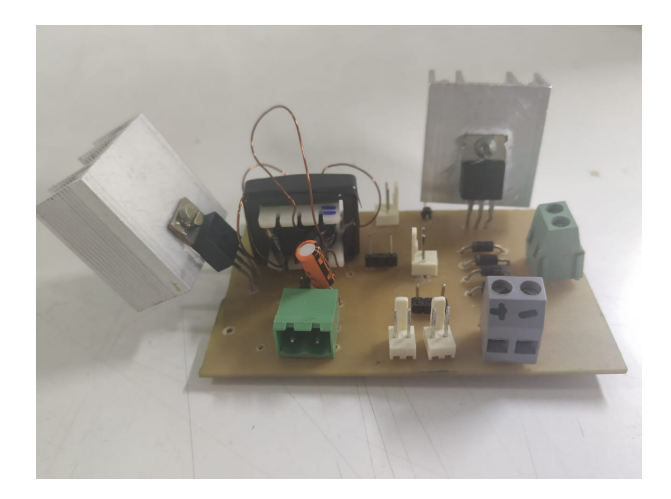

Fonte: Próprio autor.

.

Os valores do projeto foram calculados no capitulo anterior. Para calcular estes valores, primeiro foi definido os valores de parâmetro do projeto:

- Tensão de entrada(*Vin*): 220*Vrms*(tensão da rede);
- Tensão de saída(*Vout*): 24V*Vrms*;
- Corrente de saída(*Iout*): 1A;
- Razão cíclica (D): 0,4;
- Frequência de chaveamento (f): 160kHz
- Carga(R):  $50\Omega$

Após, utilizando as equações presentes no Capítulo 2, encontrou-se os seguintes valores:

- Corrente de magnetização(*ILm*): 0,191A;
- Indutância de magnetização(*Lm*): 3,27*mH*;
- Capacitor da saída(*Cout*): 1,6*uF*;

O circuito foi projetado para um tensão de 220*Vrms*, porém os teste de implementação do circuito foram realizado a uma tensão de 113*Vrms*, por ser uma tensão relativamente alta e fácil controle de proteção do sistema. Mesmo não utilizando a tensão projetada é possível provar os cálculos do projeto através das formas de ondas. Para um melhor entendimento desta analise, dividiu-se o projeto em 4 etapas:

- Comando do circuito;
- Tensão do Primário e Secundário;
- Corrente da Entrada e Saída;
- Tensão da Saída;

### <span id="page-40-0"></span>**5.3.1 Comando do Circuito**

Como citado no capitulo anterior, utilizou-se o componente LM3524 para o controle do chaveamento do circuito. Configurou-se o LM3524 para que a razão cíclica fosse de 0,45% e uma frequência de 160kHz, como mostra a Figura[5.6.](#page-40-1)

<span id="page-40-1"></span>Figura 5.6 – Formas de ondas do circuito de comando

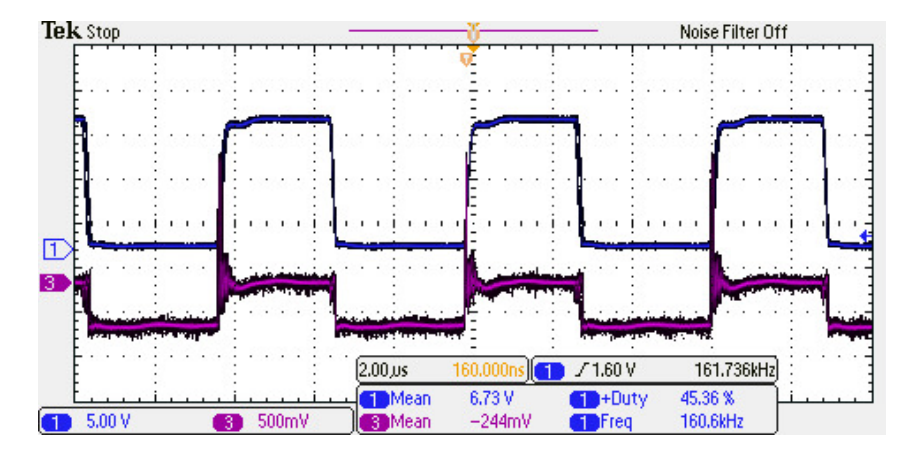

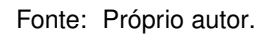

.

Comparando os valores utilizados para execução do projeto em relação aos valores de parâmetros do projeto, nota-se que o valor da razão cilicia aumentou e o valor da frequência diminuiu. A razão cíclica aumenta para pode compensar o valor de indutância de magnetização, que aumentou em relação a indutância projeta. A frequência diminui pois o limite do *gate drive* utilizado é em torno de 160kHz.

Observando a Figura [5.6](#page-40-1), a ponteira 1 mostra a forma de onda em azul, onde este sinal representa a tensão entre o *gate* e *source* (*Vgs*), onde o mesmo é responsável pelo controle da chave. A ponteira 3 mostra a forma de onda em roxo, este sinal representa a tensão entre dreno e *source* (*Vds*), está é a tensão de chaveamento do IRF740.

#### <span id="page-41-0"></span>**5.3.2 Tensão do Primário e do Secundário**

A Figura [5.7](#page-41-1) expressa as formas de ondas em relação à tensão inseridos do indutor acoplado. A ponteira 3 com a forma de onda em roxo e a ponteira 1 com a forma de onda em azul, representam a tensão do primário e do secundário, respectivamente.

<span id="page-41-1"></span>Figura 5.7 – Formas de ondas do primário e secundário do indutor acoplado para uma tensão de 113*Vrms* de entrada

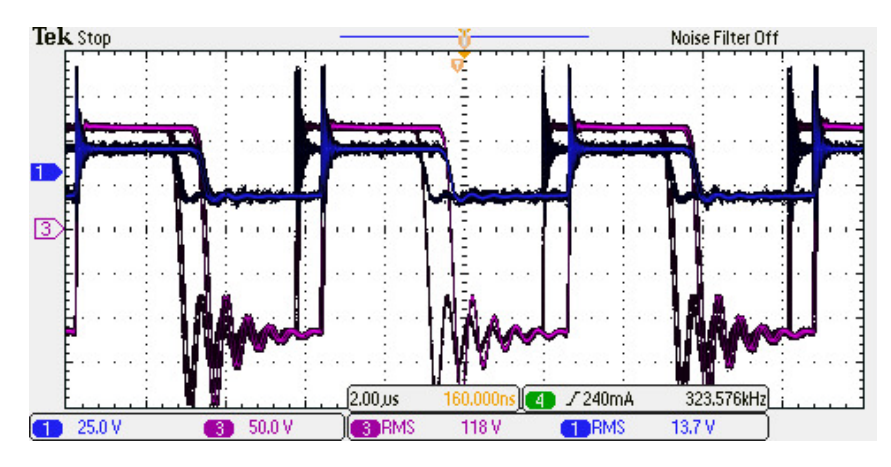

Fonte: Próprio autor.

.

Através desta imagem é possível provar o calculo da relação de transformação calculado no capitulo anterior, onde o mesmo é expresso pela Equação [5.1.](#page-41-2)

<span id="page-41-2"></span>
$$
V_o = V_s \left(\frac{N_2}{N_1}\right) \tag{5.1}
$$

Resolvendo para  $\left(\frac{N_2}{N}\right)$ *N*1  $\setminus$ 

$$
\left(\frac{N_2}{N_1}\right) = \frac{V_o}{V_s}
$$

Utilizando os valores da Figura [5.7](#page-41-1) encontrou-se uma relação de transformação de aproxi-

madamente 0,115. Resolvendo para um tensão de 113*Vrms*:

$$
\left(\frac{N_2}{N_1}\right) = \frac{13,7}{118} = 0,116
$$

Pode-se observar através da imagem que as formas de onda apresentam um transiente de tensão, também conhecido como *spike* de tensão. Este efeito ocorre devido ao chaveamento do circuito com cargas indutivas, como é o caso deste indutor acoplado presente no conversor *flyback*. Isto ocorre porque o indutor acoplado armazena energia no primário e dissipa esta energia no secundário então, quando é aplicando uma tensão alta na entrada e ocorre um chaveamento no primário do indutor, a energia presente no primário do indutor se opõe à variação de corrente. O resultado é um pulso rápido de alta tensão, que induz uma centelha de tensão entre os contado da chave.

#### <span id="page-42-0"></span>**5.3.3 Corrente de Entrada e Saída**

A Figura [5.8](#page-42-1) expressa as formas de ondas das correntes de entrada e saída do circuito. A ponteira 2 com a forma de onda em azul e a ponteira 4 com a forma de onda em verde, representam as correntes de entrada (*Is*) e saída (*ID*) respectivamente. Através das Figuras [5.8](#page-42-1) e [5.9](#page-43-0) é possível comparar o comportamento do transformador na prática e na teoria e comprovar que o circuito está operando de forma correta.

Fazendo um comparativo com as Figuras [5.8](#page-42-1) e [5.9](#page-43-0), pode-se observar que a corrente *I<sup>s</sup>* presente em ambas imagens estão armazenando energia enquanto a chave eletrônica está fechada. Quando a chave está aberta a energia armazenada é dissipada na saída, como mostra as formas de ondas *I<sup>d</sup>* presente em ambas imagens.

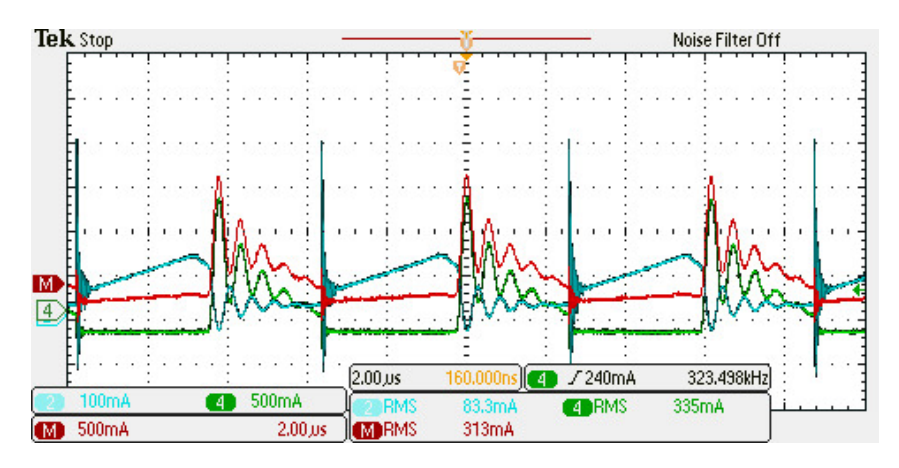

<span id="page-42-1"></span>Figura 5.8 – Formas de ondas das correntes da entra e saída do circuito implementado

Fonte: Próprio autor.

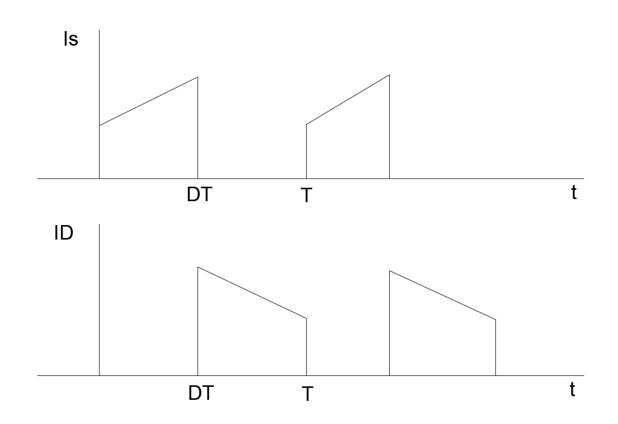

<span id="page-43-0"></span>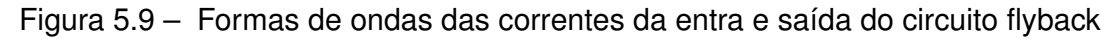

Fonte: Próprio autor.

.

.

Uma outra forma de comprovar o funcionamento do circuito *flyback* é a visualização da corrente de magnetização. Como na pratica, não é possível medir a corrente de magnetização (*ILm*), utiliza-se um método aproximado para obtê-la, através da soma das correntes da entrada e saída, como mostra a Figura [5.10.](#page-43-1)

<span id="page-43-1"></span>Figura 5.10 – Corrente de magnetização *ILm*

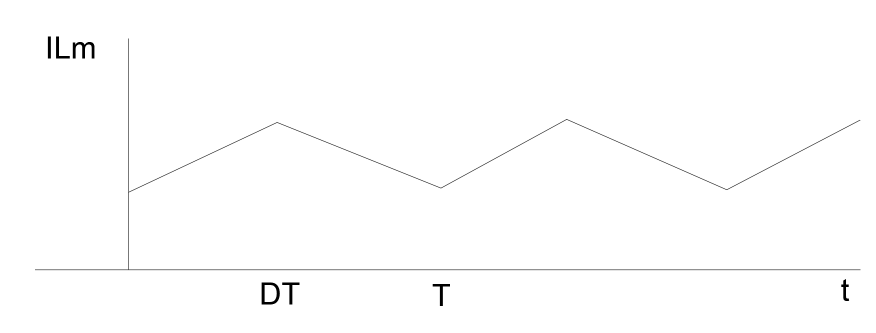

Fonte: Próprio autor.

.

Para uma melhor visualização deste sinal na prática utilizando o osciloscópio, foi feita uma atenuação da ponteira da entrada em 10x, para que ambos os sinais de entrada e saída tivessem a mesma ordem grandeza, o resultado disto é mostrado a Figura [5.11.](#page-44-1)

<span id="page-44-1"></span>Figura 5.11 – Formas de ondas das correntes da entra e saída, com a ponteira 2 atenuada em 10x

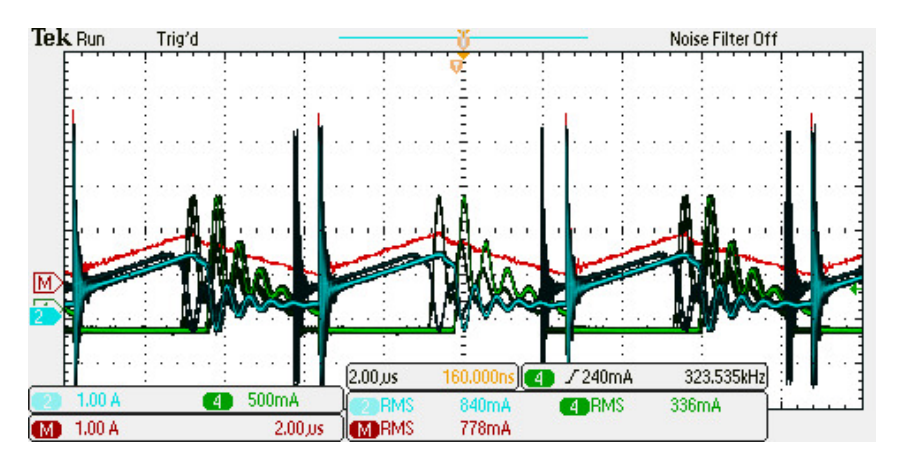

Fonte: Próprio autor.

.

Agora, é possível comparar de forma mais clara a corrente de magnetização (*ILm*) da Figura [5.10](#page-43-1) com a medição desta obtida na Figura [5.11](#page-44-1) (em vermelho) e concluir que ambas possuem característica muito semelhante, confirmando o correto funcionamento do circuito.

#### <span id="page-44-0"></span>**5.3.4 Tensão de Saída**

A Figura [5.12](#page-44-2) expressa as formas de ondas em relação à tensão. A ponteira 3 com a forma de onda em roxo e a ponteira 1 com a forma de onda em azul, representam a tensão de entrada e de saída, respectivamente.

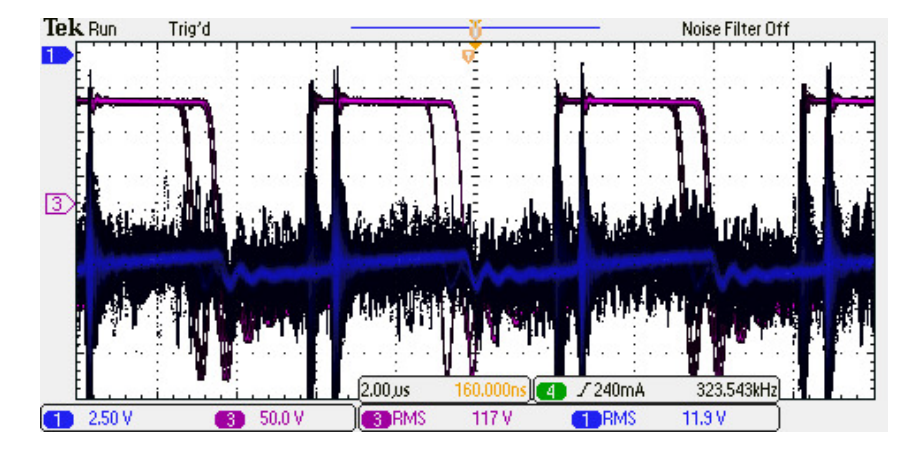

<span id="page-44-2"></span>Figura 5.12 – Formas de onda da tensão de saída

Comparando as Figuras [5.7](#page-41-1) e [5.12](#page-44-2) é possível perceber uma diferença de 1V na tensão de saída, esta perda ocorre devido à tensão necessária para a polarização do diodo, que é de 1V.

#### <span id="page-45-0"></span>**5.3.5 Controle de Temperatura**

.

Para a análise de temperatura nos componentes eletrônicos, o circuito é submetido a dois valores quaisquer de tensão diferentes. Desta forma, é possível avaliar se a diferença de temperatura nos componentes, com o aumento da tensão de entrada, poderá ou não danificar algum dispositivo eletrônico. Salienta-se que em todos os casos a temperatura máxima que os componentes eletrônicos suportam é de 150*◦*C.

Foram escolhidas, portanto, os seguintes valores de tensão:

- Primeira tensão de entrada 70*Vrms*;
- Segunda tensão de entrada 113*Vrms*;

Escolheu-se estes valores de tensão por serem valores relativamente altos e de fácil controle de proteção do sistema.

A Figura [5.13](#page-45-1) mostra a temperatura do componentes quando a tensão de entrada é de 70*Vrms*. Nota-se que a temperatura máxima é de 28*,*8 *◦*C.

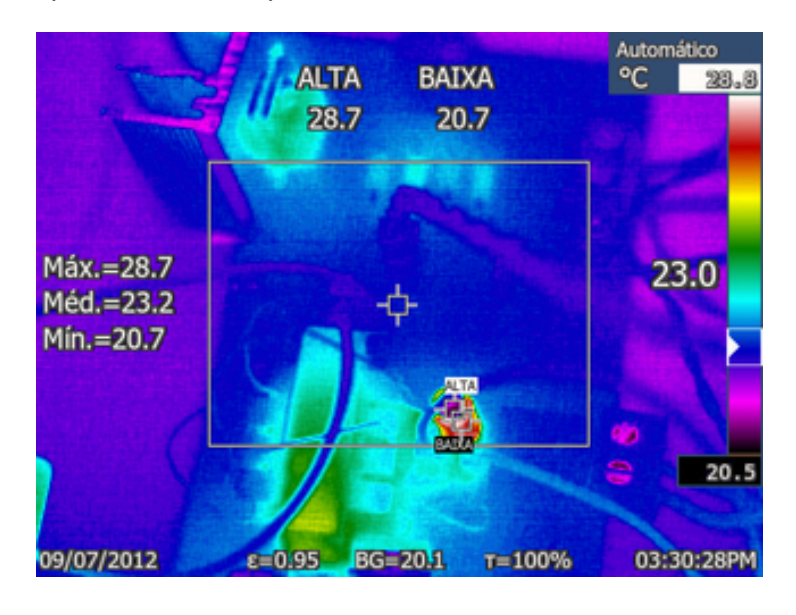

<span id="page-45-1"></span>Figura 5.13 – Temperatura dos dispositivos com a tensão de entrada de 70*Vrms*

Fonte: Próprio autor.

.

A Figura [5.14](#page-46-0) mostra a temperatura dos componentes quando a tensão de entrada é de 113*Vrms*. Nota-se que a temperatura máxima é de 30*◦*C, estes valores encontrados são relativamente baixos para um circuito de potência.

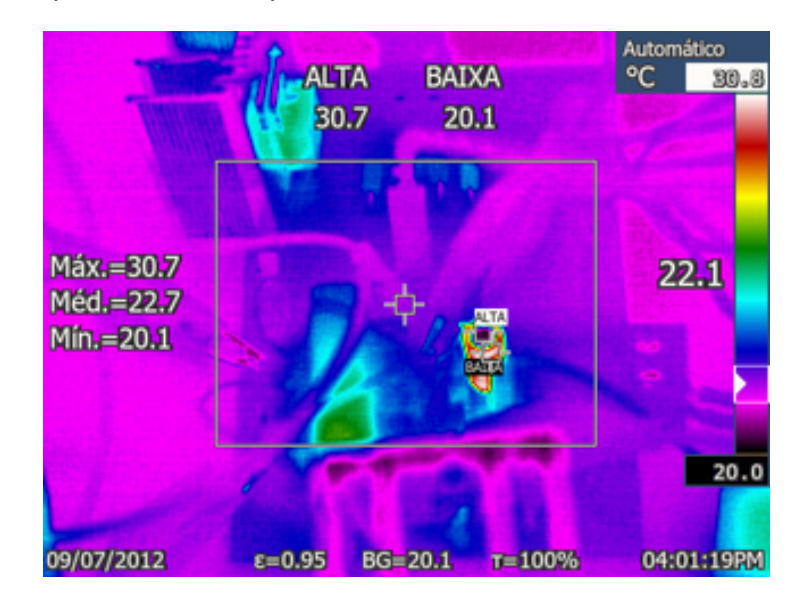

<span id="page-46-0"></span>Figura 5.14 – Temperatura dos dispositivos com a tensão de entrada de 113*Vrms*

Fonte: Próprio autor.

.

Pode-se observar que nas ambas figuras o componente de maior temperatura é capacitor, por ser um componente que suporta uma tensão menor comparada com os outros. A baixa temperatura do transformador deve-se pelo fato de sua indutância de dispersão ser extremamente baixa.

#### <span id="page-47-0"></span>**6 CONCLUSÃO**

Considerando o objetivo do trabalho propostos de conclusão de curso, são ressaltados a seguir as principais conclusões.

Do objetivo principal, implementou-se uma fonte de alimentação chaveada utilizando um conversor flyback, de fato este conversor se mostrou ser de fácil aplicação,podendo cumprir com as exigências da NR-10 que discute sobre a medida de proteção coletiva exigindo uma tensão de extra-baixa tensão.

O projeto do conversor flyback, seguindo os passos de projeto conforme literatura consultada, não apresentou dificuldades de interpretação nem dúvidas na escolha dos parâmetros desejados. Em todas as etapas do projeto, foi possível visualizar os resultados de forma clara.

É valido salientar que as Figuras [5.11](#page-44-1) e [5.10](#page-43-1) observadas no capitulo anterior, ressalta a ideia de clareza, quando projetou-se o circuito, pois ao comparamos as duas imagens é possível destacar o correto funcionamento do circuito.

A implementação prática do circuito, isto é, a montagem da fonte chaveada na prática foi a etapa mais demorada e desafiadora deste trabalho. Durante a implementação surgiram inúmeros imprevistos e erros nos resultados até que se atingisse os resultados desejados, conforme projetados. Deve-se destacar, porém, que a implementação prática de um circuito é também o momento onde se obtém o maior aprendizado, pois é necessário aprender com os erros e conseguir entender o que está ocasionando os problemas para corrigi-los.

#### <span id="page-47-1"></span>6.1 TRABALHOS FUTUROS

Para trabalhos futuros sugere-se implementar os projeto da fonte chaveada alguns circuito de proteção, tais como limitador de corrente ,que tem como objetivo de atuar em curto-circuito. Outro circuito interessante é a partida progressiva, também conhecida como *soft-start*, esta é responsável para que a razão cíclica progrida lentamente, impedindo riscos de destruição do interruptor. Por último, uma outra opção seria a implementação de uma proteção de sobretensão na saída, para evitar falhas que possam ocorrer no circuito.

Além disso sugere-se o uso do circuito em malha fechada, aqui neste trabalho foi utilizada a malha aberta. O circuito em malha fechada permite melhor controle de tensão de saída com relação às variações de tensão na entrada.

### **REFERÊNCIAS BIBLIOGRÁFICAS**

<span id="page-48-4"></span><span id="page-48-0"></span>BARBI, I. **Eletrônica de Potência**. Florianópolis: Edição do autor, 2000. 408 p.

<span id="page-48-1"></span>. **Projetos de fontes chaveadas**. Florianópolis: Edição do autor, 2001. 332 p.

<span id="page-48-5"></span>CEBRA. **Qual a diferença entre Fontes Chaveadas x Fontes Lineares?** 2017. Acesso em 10 jul. 2019. Disponível em: [<http://www.cebra.com.br/](http://www.cebra.com.br/fontes-chaveadas-fontes-lineares/) [fontes-chaveadas-fontes-lineares/>](http://www.cebra.com.br/fontes-chaveadas-fontes-lineares/).

<span id="page-48-8"></span>DUARTE, R. R. **E-core inductor design**: Código-fonte para simulação no mathcad. [S.l.]: Gedre, 2015.

<span id="page-48-2"></span>HART, D. W. Fontes de alimentação cc. In: **\_\_\_\_\_. Eletrônica de Potência**. [S.I.]: AMGH Editora Ltda., 2012. cap. 7, p. 267–332.

<span id="page-48-7"></span>MINISTÉRIO DO TRABALHO E EMPREGO. **NR-10:Segurança em Instalações e Serviços em Eletricidade**. [S.l.: s.n.], 1978.

<span id="page-48-3"></span>MOHAN, N. **Eletrônica de Potência**: Curso introdutório. [S.l.]: LTC, 2014.

<span id="page-48-6"></span>RAZAVI, B. **Fundamentos de microeletrônica**. [S.l.]: Grupo Gen-LTC, 2000.

## **APÊNDICE A – ROTINA DO PROJETO DO INDUTOR USANDO A** *SOFTWARE MATHCAD*

inteligência em iluminação Santa Maria, Brazil E-core inductor design **AUTHOR: Renan Rodrigo Duarte SUPERVISION: Marco Dalla Costa** PLACE/DATE: Santa Maria, 14th November, 2015 LEGEND: Input field Decision-making output field General output field **Design requirements**  $L = 3.224mH$  $Ipk := 132mA$  $Kw := 0.7$  $Jmax := 350$ 

<span id="page-49-0"></span>Figura A.1 – Rotina do código do *Mathcad*

Fonte: *Printscreen* do *software* Mathcad.

Figura A.2 – Rotina do código do *Mathcad*

|                                                                 | $Bmax := 0.25T$                                             |
|-----------------------------------------------------------------|-------------------------------------------------------------|
|                                                                 | $\mu_0 = 4 \cdot \pi \cdot 10^{-7} \cdot \frac{H}{m}$       |
|                                                                 | $Kh = 4.10^{-5} \cdot \frac{W \cdot s}{T^{2.4} \cdot cm^3}$ |
|                                                                 | $Kf = 4.10^{-10} \cdot \frac{W \cdot s}{T^{2.4} \cdot cm}$  |
|                                                                 | $RCu = 1.72 \cdot 10^{-6} \Omega \cdot cm$                  |
| <b>Recommended core selection</b>                               |                                                             |
| $AeAw = \frac{L \cdot Ipk \cdot Ims}{Kw \cdot Bmax \cdot Jmax}$ | AeAw = $6.948 \times 10^{-3}$ cm <sup>4</sup>               |
| $\text{ECore} := \text{Core}(AeAw)_0$                           | $ECore = "20.10.5"$                                         |
| $Ae = Core(AeAw)1·cm2$                                          | $Ae = 0.312 \cdot cm^2$                                     |
| Aw := Core(AeAw) <sub>2</sub> .cm <sup>2</sup>                  | $Aw = 0.26 cm^2$                                            |
| $le = Core(AeAw)_{3}$ .cm                                       | $le = 4.3 cm$                                               |
| $lt = Core(AeAw)_{A}$ ·cm                                       | $lt = 3.8 cm$                                               |
| Ve := $Core(AeAw)_{5}$ ·cm <sup>3</sup>                         | $Ve = 1.34 \cdot cm^2$                                      |
| <b>Chosen core parameters</b>                                   |                                                             |
|                                                                 | $ECore := "25.10.6"$                                        |
|                                                                 | $Ae := 1.2cm^2$                                             |

Fonte: *Printscreen* do *software* Mathcad.

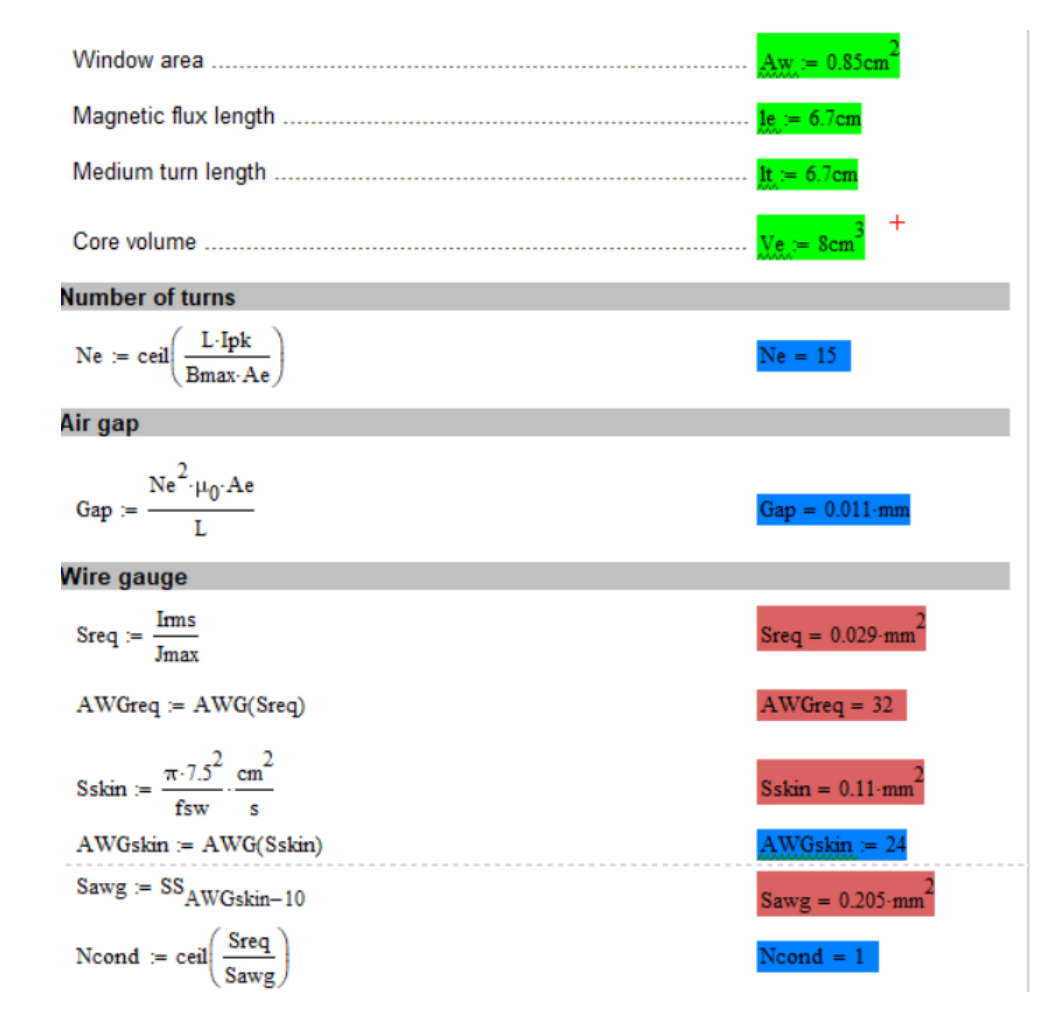

Figura A.3 – Rotina do código do *Mathcad*

Fonte: *Printscreen* do *software* Mathcad.

| <b>Feasibility</b>                                                                         |                                    |
|--------------------------------------------------------------------------------------------|------------------------------------|
| $Siso = Si_{AWGskin-10}$                                                                   | $Siso = 0.259 \cdot mm^2$          |
| Awmin := $\frac{\text{Ne-Ncond}\cdot\text{Siso}}{\text{Kw}}$ = 0.055 cm <sup>2</sup>       | Awmin = $5.541 \cdot \text{mm}^2$  |
| Kwreq := $\frac{\text{Awmin}}{\text{Aw}}$                                                  | Kwreq = 6.519-%                    |
| Exec := $\frac{1}{\text{Yes}^n}$ if $\frac{\text{Awmin}}{\text{Aw}} < 1$<br>"No" otherwise | $Exec = "Yes"$                     |
| <b>Required wire length</b>                                                                |                                    |
| Length $:=$ Ne $\cdot$ Noond $\cdot$ lt                                                    | Length = $1.005$ m                 |
| <b>Winding resistence</b>                                                                  |                                    |
| $R\Omega = \frac{RCu \cdot Ne \cdot It}{Sawg \cdot Ncond}$                                 | $R\Omega = 0.084 \cdot \Omega$     |
| <b>Losses</b>                                                                              |                                    |
| Pcore := $Bmax2.4$ (Kh fsw + Kf fsw) Ve                                                    | Pcore = $1.838 W$                  |
| $P\Omega = R\Omega$ -Irms <sup>2</sup>                                                     | $P\Omega = 8.445 \times 10^{-4}$ W |
| Ptotal = Pcore + P $\Omega$                                                                | Ptotal = $1.839 W$                 |

Fonte: *Printscreen* do *software* Mathcad.

# Figura A.5 – Rotina do código do *Mathcad*

| <b>Summary</b> |                        |
|----------------|------------------------|
|                |                        |
|                | $Ne = 15$              |
|                | $Gap = 0.011 \cdot mm$ |
|                | $AWGslin = 24$         |
|                | $Ncond = 1$            |
|                | Length = $1.005$ m     |
|                |                        |

Fonte: *Printscreen* do *software* Mathcad.